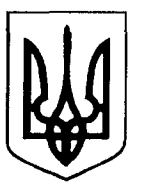

**НАЦІОНАЛЬНИЙ СТАНДАРТ УКРАЇНИ**

# **КОМУНІКАЦІЙНІ МЕРЕЖІ ТА СИСТЕМИ НА ПІДСТАНЦІЯХ**

**Частина 10. Випробовування на сумісність (ІЕС 61850-10:2005, IDT)**

**ДСТУ ІЕС 61850-10:2014**

**Київ МІНЕКОНОМРОЗВИТКУ УКРАЇНИ 2015**

# **ПЕРЕДМОВА**

1 ВНЕСЕНО: ТОВ «Науково-виробниче підприємство «Укренергоналадкавимірювання», Технічний комітет стандартизаціїї «Керування енергетичними системами та пов'язані з цим процеси інформаційної взаємодії» (ТК 162)

ПЕРЕКЛАД І НАУКОВО-ТЕХНІЧНЕ РЕДАГУВАННЯ: **І. Блінов,** канд. техн. наук; **А. Гінайло; О. Кириленко,** д-р техн. наук; **О. Рибіна,** канд. техн. наук; **Є. Танкевич,** д-р техн. наук (науковий керівник); **С. Танкевич,** канд. техн. наук

- 2 НАДАНО ЧИННОСТІ: наказ Мінекономрозвитку України від 23 жовтня 2014 р. № 1257 з 2015-02-01
- 3 Національний стандарт відповідає ІЕС 61850-10:2005 Communication networks and systems in substations — Part 10: Conformance testing (Комунікаційні мережі та системи на підстанціях. Частина 10. Випробовування на сумісність)

Ступінь відповідності — ідентичний (IDТ) Переклад з англійської (еn)

4 УВЕДЕНО ВПЕРШЕ

**Право власності на цей документ належить державі. Відтворювати, тиражувати та розповсюджувати його повністю чи частково на будь-яких носіях інформації без офіційного дозволу заборонено. Стосовно врегулювання прав власності треба звертатися до Мінекономрозвитку України**

Мінекономрозвитку України, 2015

# **3MICT**

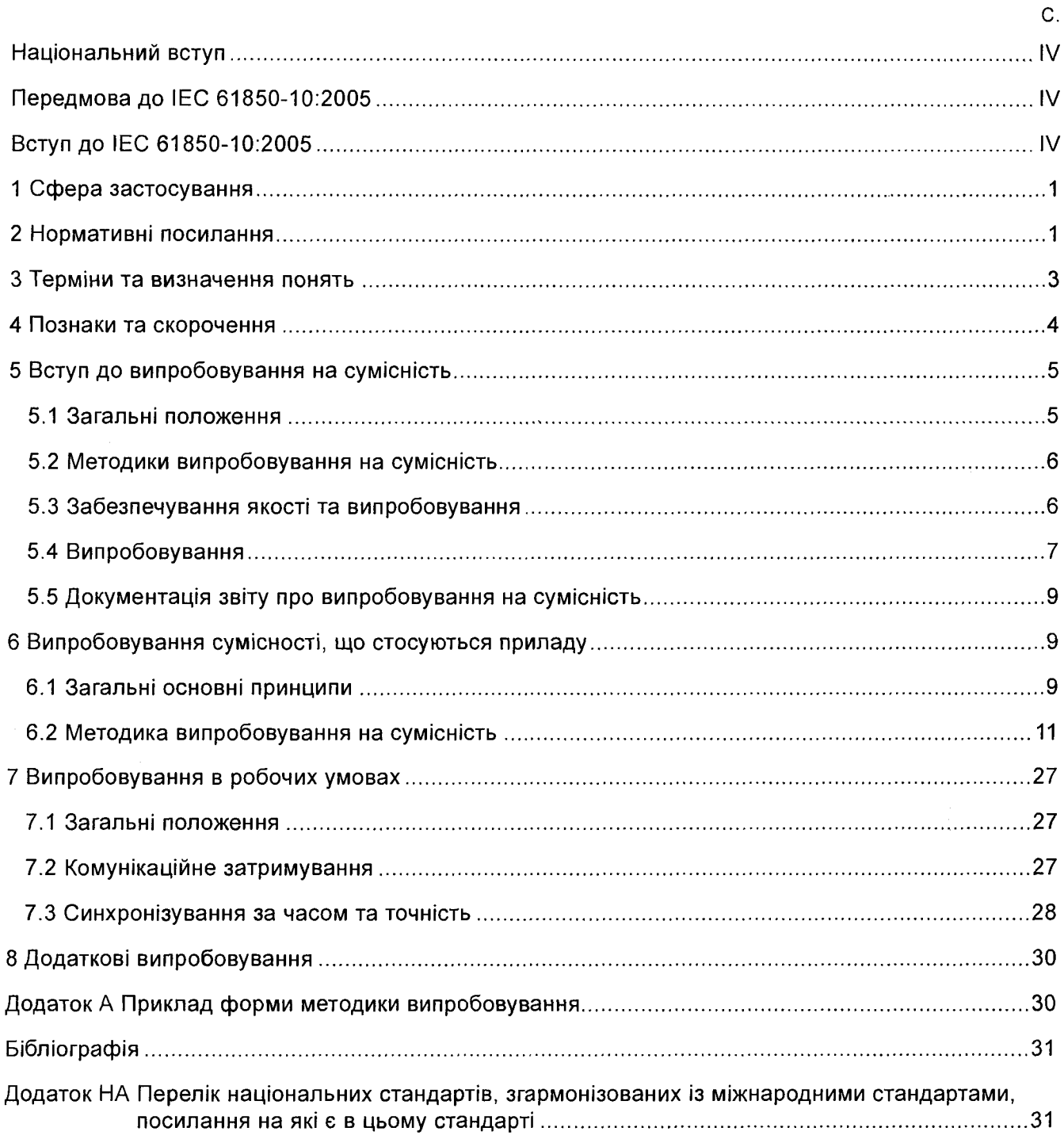

# **НАЦІОНАЛЬНИЙ ВСТУП**

<span id="page-3-0"></span>Цей стандарт є тотожний переклад ІЕС 61850-10:2005 Communication networks and systems in substations — Part 10: Conformance testing (Комунікаційні мережі та системи на підстанціях. Частина 10. Випробовування на сумісність).

Технічний комітет, відповідальний за цей стандарт, — ТК 162 «Керування енергетичними системами та пов'язані з цим процеси інформаційної взаємодії».

Цей стандарт містить вимоги, які відповідають чинному законодавству України.

До стандарту внесено такі редакційні зміни:

— слова «ця частина міжнародного стандарту» замінено на «цей стандарт»;

— структурні елементи цього стандарту: «Титульний аркуш», «Передмова», «Зміст», «Національний вступ», першу сторінку, «Терміни та визначення понять», «Бібліографія» — оформлено згідно з вимогами комплексу стандартів «Національна стандартизація»;

— з «Передмови» до ІЕС 61850-10 долучено лише ту інформацію, яка безпосередньо стосується тематики стандарту.

У цьому стандарті є посилання на ISO/IEC 9646-1; ISO/IEC 9646-2; ISO/IEC 9646-4, впроваджені в Україні як національні стандарти. Перелік їх наведено у додатку НА.

Решту стандартів, на які є посилання в цьому стандарті, не впроваджено в Україні як національні і чинних замість них немає. їхні копії можна замовити в Головному фонді нормативних документів.

# **ПЕРЕДМОВА до ІЕС 61850-10:2005**

<span id="page-3-1"></span>Серія стандартів ІЕС 61850 складається із наведених нижче частин під загальною назвою «Комунікаційні мережі та системи на підстанціях».

ІЕС 61850-1 Вступ і огляд

ІЕС 61850-2 Словник термінів

ІЕС 61850-3 Загальні вимоги

ІЕС 61850-4 Керування системою та проектуванням

ІЕС 61850-5 Комунікаційні вимоги до функцій і моделей приладів

ІЕС 61850-6 Мова опису конфігурації зв'язку між мікропроцесорними електронними приладами підстанцій

ІЕС 61850-7-1 Базова структура інформаційного обміну для устатковання підстанції та ліній. Принципи й моделі

ІЕС 61850-7-2 Базова структура інформаційного обміну для устатковання підстанції та ліній. Абстрактний інтерфейс комунікаційного сервісу (ACSI)

ІЕС 61850-7-3 Базова структура інформаційного обміну для устатковання підстанції та ліній. Загальні класи даних

ІЕС 61850-7-4 Базова структура інформаційного обміну для устатковання підстанції та ліній. Сумісні класи логічних вузлів і даних

ІЕС 61850-8-1 Визначене відображення комунікаційних сервісів (SCSM). Схема відображення по MMS (ISO 9506-1 та ISO 9506-2), згідно з ISO/IEC 8802-3

ІЕС 61850-9-1 Визначене відображення комунікаційних сервісів (SCSM). Миттєві значення по послідовній багатоканальній лінії «точка-точка»

ІЕС 61850-9-2 Визначене відображення комунікаційних сервісів (SCSM). Миттєві значення згідно з ISO/IEC 8802-3

ІЕС 61850-10 Випробовування на сумісність.

#### **ВСТУП до ІЕС 61850-10:2005**

<span id="page-3-2"></span>Цей стандарт є частиною низки технічних умов, що деталізує багаторівневу комунікаційну архітектуру підстанції.

Цей стандарт визначає:

— методи та сукупність даних потрібних для випробовування на сумісність приладів, використовуваних у системах автоматизації підстанцій;

— метричні значення приладів, які потрібно виміряти згідно з вимогами, наведеними у стандарті ІЕС 61850-5.

Цей стандарт призначено для розробників систем для випробовування.

**Примітка 1. Випробовування, що стосуються електромагнітної сумісності та умов навколишнього середовища, описано в стандарті ІЕС 61850-3 і не долучено до цього стандарту.**

**Примітка 2. Рекомендовано спочатку ознайомитися зі стандартами ІЕС 61850-5 та ІЕС 61850-7-1 разом із ІЕС 61850-7-2, ІЕС 61850-7-3 та ІЕС 61850-7-4.**

Примітка 3. Скорочення, використані в цьому стандарті, наведено в розділі 4 або їх можна знайти в інших частинах **стандартів серії ІЕС 61850, що стосуються випробовування на сумісність.**

# **НАЦІОНАЛЬНИЙ СТАНДАРТ УКРАЇНИ**

# **КОМУНІКАЦІЙНІ МЕРЕЖІ ТА СИСТЕМИ НА ПІДСТАНЦІЯХ**

# <span id="page-4-2"></span>**Частина 10. Випробовування на сумісність**

# КОММУНИКАЦИОННЫЕ СЕТИ И СИСТЕМЫ НА ПОДСТАНЦИЯХ

Часть 10. Испытания на совместимость

COMMUNICATION NETWORKS AND SYSTEMS IN SUBSTATIONS

Part 10. Conformance testing

**Чинний від 2015-02-01**

# <span id="page-4-0"></span>**1 СФЕРА ЗАСТОСУВАННЯ**

Цей стандарт визначає стандартні методики випробовування сумісності реалізацій, а також методики вимірювання, застосовувані за відомих робочих параметрів. Застосування цих методів дозволить системному інтеграторові легше інтегрувати ІЕПами, правильно ними керувати, а також підтримувати потрібне програмне забезпечення.

**Примітка 1. Роль випробовувального устатковання для випробовування на сумісність та сертифікування результатів не є предметом розгляду цього стандарту.**

<span id="page-4-1"></span>**Примітка 2. Підходи та конструкції випробовувальних систем для випробовування пристрою є, можливо, різними у всіх замовників. Є багато можливостей у замовників випробовування. Ці випробовування не є предметом розгляду цього стандарту. Цей стандарт призначено для визначання замовником вимог до випробовування.**

# **2 НОРМАТИВНІ ПОСИЛАННЯ**

Наведені нижче нормативні документи мають положення, які через посилання в цьому тексті становлять положення цього національного стандарту. У разі датованих посилань пізніші зміни до будь-якого з цих видань або перегляд їх не застосовують. Однак учасникам угод, базованих на цьому стандарті, рекомендовано застосовувати найновіші видання нормативних документів, на які зроблено посилання. У разі недатованих посилань застосовують останню редакцію цього документа з усіма змінами і поправками до нього. Члени ІЕС та ISO впорядковують каталоги чинних міжнародних стандартів.

ІЕС 61850-2 Communication networks and systems in substations — Part 2: Glossary

IEC 61850-4 Communication networks and systems in substations — Part 4: System and project management

IEC 61850-5 Communication networks and systems in substations — Part 5: Communication requirements for functions and device models

IEC 61850-6 Communication networks and systems in substations — Part 6: Configuration description language for communication in electrical substations related to lEDs

IEC 61850-7-1 Communication networks and systems in substations — Part 7-1: Basic communication structure for substation and feeder equipment — Principles and models

ІЕС 61850-7-2 Communication networks and systems in substations — Part 7-2: Basic communication structure for substation and feeder equipment — Abstract communication service interface (ACSI)

IEC 61850-7-3 Communication networks and systems in substations — Part 7-3: Basic communication structure for substation and feeder equipment — Common data classes

IEC 61850-7-4 Communication networks and systems in substations — Part 7-4: Basic communication structure for substation and feeder equipment — Compatible logical node classes and data classes

IEC 61850-8-1 Communication networks and systems in substations — Part 8-1: Specific communication service mapping (SCSM) — Mappings to MMS (ISO 9506-1 and ISO 9506-2) and to ISO/IEC 8802-3

IEC 61850-9-1 Communication networks and systems in substations — Part 9-1: Specific Communication Service Mapping (SCSM) — Sampled values over serial unidirectional multidrop point to point link

IEC 61850-9-2 Communication networks and systems in substations — Part 9-2: Specific Communication Service Mapping (SCSM) — Sampled values over ISO/IEC 8802-3

ISO/IEC 9646-1 Information technology — Open Systems Interconnection — Conformance testing methodology and framework — Part 1: General concepts

ISO/IEC 9646-2 Information technology — Open Systems Interconnection — Conformance testing methodology and framework — Part 2: Abstract test suite specification

ISO/IEC 9646-4 Information technology — Open Systems Interconnection — Conformance testing methodology and framework — Part 4: Test realization

ISO/IEC 9646-5 Information technology — Open Systems Interconnection — Conformance testing methodology and framework — Part 5: Requirements on test laboratories and clients for the conformance assessment process

ISO/IEC 9646-6 Information technology — Open Systems Interconnection — Conformance testing methodology and framework — Part 6: Protocol profile test specification.

#### НАЦІОНАЛЬНЕ ПОЯСНЕННЯ

IEC 61850-2 Комунікаційні мережі та системи на підстанціях. Частина 2. Словник термінів ІЕС 61850-4 Комунікаційні мережі та системи на підстанціях. Частина 4. Керування системою та проектуванням

ІЕС 61850-5 Комунікаційні мережі та системи на підстанціях. Частина 5. Комунікаційні вимоги до функцій і моделей приладів

ІЕС 61850-6 Комунікаційні мережі та системи на підстанціях. Частина 6. Мова опису конфігурації зв'язку між мікропроцесорними електронними приладами підстанцій

ІЕС 61850-7-1 Комунікаційні мережі та системи на підстанціях. Частина 7-1. Базова структура інформаційного обміну для устатковання підстанції та ліній. Принципи та моделі

ІЕС 61850-7-2 Комунікаційні мережі та системи на підстанціях. Частина 7-2. Базова структура інформаційного обміну для устатковання підстанції та ліній. Абстрактний інтерфейс комунікаційного сервісу (ACSI)

ІЕС 61850-7-3 Комунікаційні мережі та системи на підстанціях. Частина 7-3. Базова структура інформаційного обміну для устатковання підстанції та ліній. Загальні класи даних

ІЕС 61850-7-4 Комунікаційні мережі та системи на підстанціях. Частина 7-4. Базова структура інформаційного обміну для устатковання підстанції та ліній. Сумісні класи логічних вузлів і даних

ІЕС 61850-8-1 Комунікаційні мережі та системи на підстанціях. Частина 8-1. Визначене відображення комунікаційних сервісів (SCSM). Схема відображення згідно з MMS (ISO 9506-1 й ISO 9506-2) та згідно з ISO/IEC 8802-3

ІЕС 61850-9-1 Комунікаційні мережі та системи на підстанціях. Частина 9-1. Визначене відображення комунікаційних сервісів (SCSM). Миттєві значення на послідовній багатоканальній лінії «точка-точка»

ІЕС 61850-9-2 Комунікаційні мережі та системи на підстанціях. Частина 9-2. Визначене відобра-ження комунікаційних сервісів (SCSM). Миттєві значення згідно з ISO/IEC 8802-3

ISO/IEC 9646-1 Інформаційна технологія. Взаємозв'язок відкритих систем. Методологія й основи атестаційного тестування. Частина 1. Загальні положення

ISO/IEC 9646-2 Інформаційна технологія. Взаємозв'язок відкритих систем. Методологія й основи атестаційного тестування. Частина 2. Специфікація комплекту абстрактних тестів

ISO/ІЕС 9646-4 Інформаційна технологія. Взаємозв'язок відкритих систем. Методологія й основи атестаційного тестування. Частина 4. Реалізування тестів

ISO/IEC 9646-5 Інформаційна технологія. Взаємозв'язок відкритих систем. Методологія й основи атестаційного тестування. Частина 5. Вимоги до випробовувальних лабораторій та клієнтів для процесу оцінювання відповідності

ISO/IEC 9646-6 Інформаційна технологія. Взаємозв'язок відкритих систем. Методологія й основи атестаційного тестування. Частина 6. Профіль протоколу специфікації випробовування.

# <span id="page-6-0"></span>**З ТЕРМІНИ ТА ВИЗНАЧЕННЯ ПОНЯТЬ**

У цьому стандарті вжито наведені нижче терміни та визначення позначених ними понять:

**3.1 виробничі приймально-здавальні випробовування (ВПЗВ) (***factory acceptance test (FAT))*

Узгоджені з замовником функційні випробовування спеціально виготовленої установки САП або її частин з використовуванням набору параметрів для запланованого застосовування. Випробовування треба проводити на виробництві системного інтегратора, використовуючи випробовувальне устатковання, що моделює процес

# **3.2 контрольна точка** *(hold point)*

Точка, визначена у відповідному документі, після якої не можна виконувати жодної дії без письмового підтвердження ініціатора випробовування на сумісність. Випробовувальні установи мають забезпечити письмове повідомлення ініціатору в домовлений час перед досягненням контрольної точки. Ініціатор або його представник зобов'язаний перевірити контрольну точку і затвердити відновлення випробовування

# **3.3 можливість взаємодії** *(interoperability)*

Спроможність двох або більше ІЕП від одного або від різних виробників обмінюватися інформацією та використовувати цю інформацію для коректного виконання певних функцій. Набір значень має визначену відповідність кількості значень іншого набору

**3.4 висновок про відповідність реалізації моделі** *(Model Implementation Conformance Statement (MICS))*

Деталізує стандартні моделі об'єктів даних, що підтримуються системою або приладом

#### **3.5 негативне випробовування** *(negative test)*

Випробовування для підтвердження коректної характеристики приладу або системи, стосовно наведених нижче стандартів:

— введення інформації та сервісів, що відповідають вимогам ІЕС 61850, які не зреалізовано у випробному приладі або системі;

— введення інформації та сервісів, що не відповідають вимогам ІЕС 61850, які не зреалізовано у випробному приладі або системі

**3.6 висновок про відповідність реалізації протоколу** *(Protocol Implementation Conformance Statement (PICS))*

Короткий виклад можливостей випробовувальної системи чи приладу

# **3.7 додаткова інформація про реалізацію протоколу випробовування (***Protocol Implementation eXtra Information for Testing* (*PIXIT))*

Документ (PIXIT), що містить визначену інформацію про систему щодо можливостей випробовуваної системи, які перебувають за межами сфери застосування стандартів серії МЕК 61850. Надає інформацію щодо фізичної схеми, яка не є частиною ACSI. Це може бути інформація про апаратні засоби, гнізда та інша інформація. РІХІТ не підлягає стандартизуванню

#### **3.8 типові випробовування** *(routine test)*

Проводять виробники для підтвердження роботоздатності та безпеки приладу

# **3.9 приймально-здавальні випробовування на місці встановлення** *(Site Acceptance Test (SAT))*

Верифікування всіх даних та контрольної точки і коректного виконання функцій в самій САП і між САП та її операційним середовищем на всьому встановленому об'єкті з використовуванням кінцевого набору параметрів. Такі випробовування є передумовою введення в експлуатування САП

# **3.10 випробовування, пов'язані з системою** *(system related test)*

Перевіряння правильної функційної характеристики ІЕП та всієї САП за специфічних умов використовування. Випробовування, пов'язані з системою, є частиною остаточної фази розробляння ІЕП, що передує створенню серії приладів САП

# **3.11 випробовувальне устатковання** *(test equipment)*

Усі засоби та інструменти, які моделюють і змінюють дані введення/виведення операційного середовища САП, такі як розподільчі пристрої, трансформатори, центри керування мережею або приєднані пристрої телекомунікації з одного боку, і комунікаційні канали між ІЕП даної САП з іншого

# **3.12 випробовувальна установа** *(test facility)*

Організація, яка може забезпечити відповідне випробовувальне устатковання, і навчений персонал для виконання випробовування на сумісність. Керування випробовуваннями на сумісність і підсумкова інформація мають відповідати системі керування якістю

# **3.13 типові випробовування** *(type test)*

Перевіряння коректних характеристик функціювання ІЕП цієї САП застосуванням випробовуваного системою програмного забезпечення за умов кліматичних випробовувань, що відповідають паспортним даним. Це знаменує кінцеву стадію розробляння апаратних засобів і є передумовою для початку виготовлення. Це випробовування потрібно проводити з ІЕП, виготовлене за нормальним виробничим циклом

# **3.14 допоміжна точка** *(witness point)*

Точка, визначена у відповідному документі, в якій має місце контролювання функціювання. Функціювання може тривати без підтвердження ініціатора випробовування на сумісність. Випробовувальна станція має забезпечити в узгоджений проміжок часу письмове повідомлення ініціатору про допоміжну точку. Ініціатор або його представник має право, але не зобов'язаний контролювати допоміжну точку.

# <span id="page-7-0"></span>**4 ПОЗНАКИ ТА СКОРОЧЕННЯ**

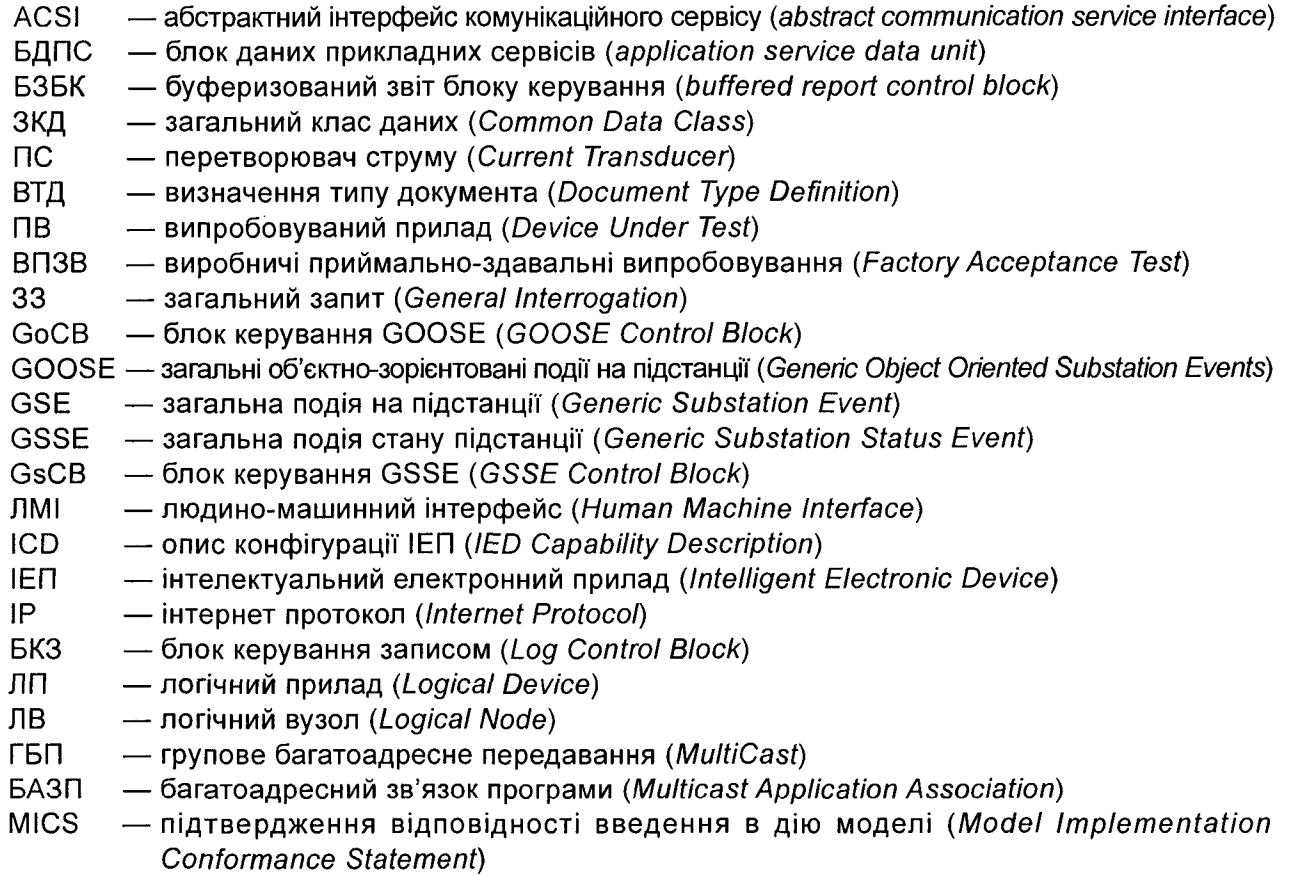

- MMS специфікація виробничих повідомлень (*ISO 9506) (Manufacturing Message Specification (ISO 9506 series))*
- БКВЗ блок керування вибірковими значеннями (*Multicast Sampled Value Control Block)*
- PICS підтвердження відповідності введення в дію протоколу (*Protocol Implementation Conformance Statement)*
- PIXIT додаткова інформація про введення в дію протоколу для випробовування (*Protocol Implementation eXtra Information for Testing)*
- RTU віддалений термінал (*Remote Terminal Unit)*
- САП система автоматизації підстанції (*Substation Automation System)*
- МПЗВ примально-здавальні випробовування на місці встановлення *(Site Acceptance Test)*
- ВАЗ вибіркові аналогові значення *(Sampled Analogue Value (IEC 61850-9 series))*
- SCADA диспетчерське керування та збирання даних *(supervisory control and data acquisition)*
- SCD опис конфігурації підстанції *(Substation Configuration Description)*
- SCL мова конфігурації підстанції (*Substation Configuration Language)*
- SCSM специфічне відображення комунікаційного сервісу (*Specific Communication Service Mapping)*
- БКН блок керування настроюваннями *(Setting Group Control Block)*
- ПП послідовність подій *(Sequence-of-Events)*
- SSD опис специфікацій системи (*System Specification Description)*
- CB випробовувана система *(System Under Test)*
- SV вибіркові значення *(Sampled Values)*
- KB3 контролювання вибіркових значень *(Sampled Value Control)*
- TCP протокол керування передаванням *(Transport Control Protocol)*
- ППДЗ прикладна програма для двостороннього зв'язку (*Two Party Application Association)*
- БКНП блок керування небуферизованим повідомленням *(Unbuffered Report Control Block)*
- БКОПВЗ блок керування одно направленим передаванням вибіркового значення *(Unicast Sampled Value Control Block)*
- UTC загальний скоординований час (*Coordinated Universal Time)*
- ПН перетворювач напруги (*Voltage Transducer)*
- XML розширювана мова розмітки *(extensible Markup Language).*

# <span id="page-8-0"></span>**5 ВСТУП ДО ВИПРОБОВУВАННЯ НА СУМІСНІСТЬ**

#### **5.1 Загальні положення**

<span id="page-8-1"></span>Тривалий шлях від розроблення і виготовлення приладу до належного функціювання всієї системи, розробленої згідно з визначеними потребами користувача. Відповідні випробовування долучено до цього процесу.

Система керування якістю виробника/постачальника лежить в основі надійних випробовувань під час розробляння та виготовлення.

Багато випробовувань на стадії розробляння приладу (або комплекту системи) є наслідком типового випробовування (випробовування рівня приладу), виконаного принаймні постачальником і, якщо вимагається чинними стандартами, незалежним органом випробовування. У контексті цього стандарту типове випробовування обмежено функційною характеристикою приладу.

Тривалі контрольні випробовування у процесі виробництва приладів потрібні для забезпечування постійної якості поставлених приладів, їх проводять відповідно до процедур щодо забезпечування якості виробника.

Випробовування на сумісність — це типові випробовування для комунікацій. Оскільки комунікації основа системи, то ці випробовування пов'язані з системою об'єднаних ІЕП. Стандарт ІЕС 61850, сфера застосування якого винятково поширюється на комунікації, охоплює стандартизовані випробовування на сумісність для забезпечування відповідності чинним вимогам приладів від різних постачальників.

Типові випробовування і випробовування на сумісність не повністю гарантують, що враховано всі функційні та експлуатаційні вимоги. Проте, коли вони виконані належним чином, такі випробовування значно знижують ризик виникнення проблем під час інтегрування системи на виробництві та на місці експлуатування.

Випробовування на сумісність не заміняють визначених проектом випробовувань, пов'язаних із системою, таких як ВПЗВ та МПЗВ. ВПЗВ та МПЗВ, основані на визначених замовником вимогах, стосуються систем автоматизації підстанцій і виконаних системним інтегратором, які зазвичай завірено замовником. Ці випробовування підвищують ступінь впевненості в тому, що всі потенційні проблеми в системі визначено і вирішено. Ці випробовування гарантують, що встановлена система автоматизації підстанції працює так, як визначено.

#### **5.2 Методики випробовування на сумісність**

<span id="page-9-0"></span>Зазвичай випробовування на сумісність комунікаційних характеристик ІЕП має відповідати функційним та експлуатаційним вимогам типового програмного забезпечення, що підтримується цим приладом у САП. Стандарт ІЕС 61850-4 визначає загальну класифікацію випробовування якості, використаної у контексті цього стандарту.

Випробовування на сумісність демонструють можливість ПВ працювати з іншими ІЕП у визначений спосіб згідно з серією стандартів ІЕС 61850.

Випробовування на сумісність потребує враховувати таке:

— проблема всіх випробовувань — їх повнота. Кількість усіх можливих ситуацій може бути дуже значною. Можливо врахувати всі випадки в процесі нормальної роботи, у разі аварійних випадків це може бути неправильно;

— неможливо випробовувати всі системні конфігурації, використовуючи ІЕП різних виробників зі всього світу. Отже, потрібно використовувати стандартизовану архітектуру випробовування зі симуляторами приладів. Використовування таких архітектур випробовування передбачає угоду про її конфігурацію та методики випробовування, використані для досягнення повторюваних та сумісних результатів;

— стандарт в частині комунікацій не стандартизує функції комунікаційного устатковання. Таким чином, аварійні режими функцій не є предметом розгляду цього стандарту. Але і наявність розподілених функцій і вплив відгуку функції в пристроях на потік даних взаємозалежні;

— зважаючи на діапазон визначень стандарту, деякі властивості приладу можуть бути підтверджені інформацією і документами, поданими з DUT для випробовування на сумісність замість самого випробовування на сумісність.

Випробовування на сумісність встановлює, що комунікації DUT працюють згідно з вимогами серій стандартів ІЕС 61850. Серію стандартів ІЕС 61850 зорієнтовано на можливість взаємодії, використовуючи дані, функцію та моделі приладів, разом зі всіма сервісами, або на прикладному рівні ACSI, або вищих. Крім того, визначено і класи продуктивності.

Оскільки серія стандартів ІЕС 61850 не визначає нових комунікаційних стеків, сумісність з усіма сімома ISO/OSI рівнями може бути доведено документально про те, що комунікаційний стек програмного забезпечення сумісний з відповідно зреалізованою специфікацією і може бути попередньо випробовуваний і, за бажанням, сертифікований. Унормоване випробовування на сумісність може перевірити програми тільки відповідно до ACSI.

#### <span id="page-9-1"></span>**5.3 Забезпечування якості та випробовування**

#### **5.3.1** *Загальні положення*

Для забезпечування якості під час проведення випробовування на сумісність має бути наявна система забезпечення якості. Вона має бути чітко продемонстрована випробовувальною установою. Це стосується і систем забезпечення якості постачальників.

У цілому, нагляд за якістю використовують для контролювання та перевіряння стану складників системи на всіх етапах випробовування на сумісність. З цією метою проводять перевіряння з використовуванням контрольної та допоміжної точок. їх визначає ініціатор (чи його представник під час випробовування) і план контролювання, що надає випробовувальна установа. Ці перевіряння пов'язані з процесом і мають надавати інформацію й впевненість щодо якості випробовування. Нагляд за якістю дозволить знизити ризики відмов під час процесу FAT та SAT.

#### **5.3.2** *План забезпечування якості*

#### **5.3.2.1** *План забезпечування якості випробовування на сумісність*

Випробовувальна установа має надати план забезпечування якості для випробовування на сумісність щодо його оцінювання.

План забезпечування якості випробовування на сумісність має відповідати вимогам стандарту ISO 9001. План має описувати всі потрібні дані щодо об'єму робіт та/або постачання у частині бюджету, організування, часу, інформації та якості. Цей план один як для випробовувальної установи, так і для її постачальників.

План забезпечування якості випробовування на сумісність також має містити таке:

— ґрунтовний опис методик роботи. Це допоможе впевнитися, що всі дії спрямовано на забезпечення застосованих вимог та умов, передбачених у обсягах робіт протягом визначеного часу;

— ґрунтовний опис усіх виконуваних завдань, із посиланнями на розклади, враховуючи задіяний персонал, матеріали, а також відповідні методи і методики роботи;

— детальний опис організації разом із призначеннями, завданнями та обов'язками зазначених співробітників на різних стадіях програми випробовування. Опис має містити всі випробування, перевірки, дослідження та аудити на різних стадіях випробування і дати, коли вони будуть мати місце. Ці описи будуть частиною плану тестування та перевірки;

— метод обробляння відхилень, зміни й модифікації, на всіх етапах випробовування.

— підпис процедур та опис документації, яка буде постачатися.

**5.3.2.2** *Випробовування та план приймального контролювання*

План забезпечення якості випробовування на сумісність має містити план випробовування та перевіряння. У цьому плані визначено випробовувальне устатковання на всіх етапах випробовування:

— що будуть перевіряти, випробовувати та реєструвати;

— ціль випробовування та перевіряння;

— методики та стандарти, яким мають відповідати перевіряння, випробовування та реєстрування;

— очікувані результати перевірок та випробувань;

— хто виконував перевіряння, випробовування та реєстрування.

Випробовувальна установа має забезпечити правильне та вчасне виконання зазначеного у плані випробовування та перевіряння.

Випробовувальна установа має зазначити всі контрольні, допоміжні точки та точки огляду у планах випробовування та перевіряння.

Є декілька методів визначити контрольні або допоміжні точки. Ініціатор випробовування на сумісність або його представник може бути присутній під час проведення випробовування та перевіряння. Також є можливість переглянути відповідні документи щодо якості, наприклад контрольні переліки, документи щодо перевіряння та контролювання. Це переглядання може відбуватися як у випробовувальній установі під час виконання випробовувань або перевірянь, або в установі ініціатора. У такому випадку випробовувальна установа має надавати всю відповідну документацію для ініціатора.

Усі контрольні та допоміжні точки мають бути зазначені випробовувальною установою за наперед визначений час перед їх встановленням. Рекомендований строк — не менше одного тижня; залежно від часу, потрібного, щоб організувати доставления та наявність необхідних ресурсів.

#### **5.3.2.3** *Запит аудитів ініціатором*

Ініціатор випробовувань на сумісність має право проводити аудит згідно з системою якості випробовувальної установи та її постачальників. Випробовувальна установа має надавати доступ до всіх приладів, які випробовують на сумісність. Право ініціатора перевіряти якість випробовування на сумісність не звільняє випробовувальну установу від її обов'язків.

<span id="page-10-0"></span>Перевіряння та випробовування на сумісність мають відбуватися у взаємоузгоджений час або в офісах, або на заводах випробовувальної установи і за погодженням третіх осіб і постачальників.

#### **5.4 Випробовування**

#### **5.4.1** *Загальні положення*

Випробовування на сумісність має бути уточнено для кожного випробовуваного приладу і базуватися на можливостях, визначених у PICS, РІХІТ і MICS, що надані виробником. У разі постачання приладів на випробування, має бути забезпечено такі пункти:

— прилад, готовий до випробовування;

— PICS, також відомі як проформа PICS (див. додаток А ІЕС 61850-7-2);

— висновок РІХІТ;

— MICS;

— інструкції щодо експлуатування, де ґрунтовно описано встановляння та експлуатування приладу.

Вимоги до випробовування на сумісність поділяють на дві категорії:

1) вимоги щодо сумісності у частині статики (визнають вимоги, які походять від використовуваного протоколу для певної реалізації);

2) вимоги щодо сумісності у частині динаміки (визнають вимоги, які походять від використовуваного протоколу для певної реалізації).

Статичні та динамічні вимоги сумісності має бути визначено в PICS. PICS служить трьом цілям: 1) вибір відповідного набору випробовувань;

2) забезпечування того, що виконані випробування відповідають цілі сумісності;

3) забезпечують основу для огляду статичної сумісності.

Стандартні PICS має бути забезпечено.

Конкретні PICS мають бути такі, як визначено для SCSM.

Має бути надано MICS, в яких деталізовано елементи моделі об'єкта даних, підтримуваних системою або приладом. MICS зреалізовано у файлі SCD (опис конфігурації підстанції) відповідно до ІЕС 61850-6.

На додаток до PICS потрібно надати РІХІТ.

Процес оцінювання сумісності наведено на рисункуі.

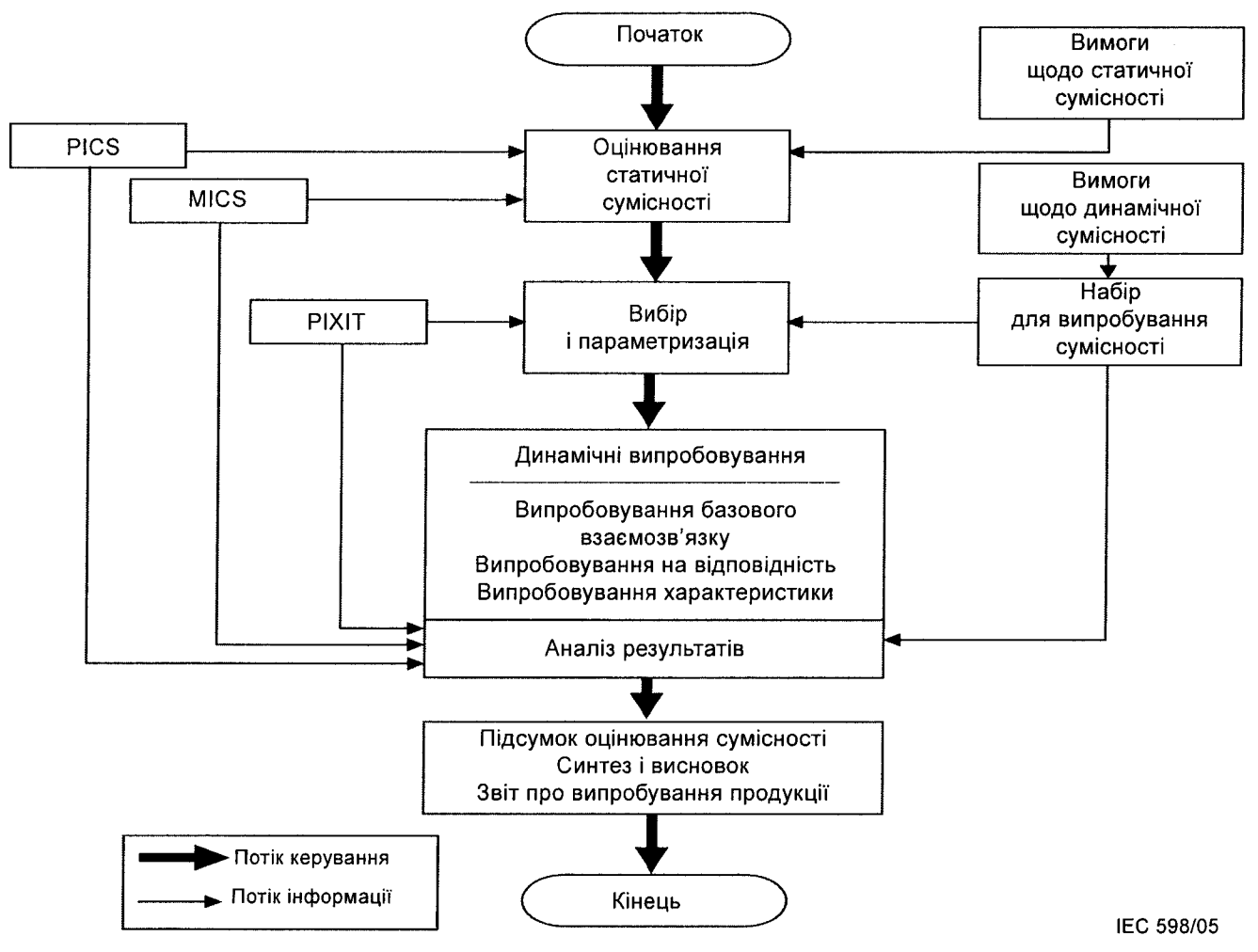

Рисунок 1 — Концептуальний процес оцінювання сумісності

#### **5.4.2** *Використання файлів SCL*

DUT має поставлятися з файлом ICD.

Випробовувальна установа повинна згенерувати з файлу ICD відповідний SCD файл, базований на конфігурації випробовувальної системи. Якщо випробовувальна установа наполягає на тому, що ініціатор випробовування на сумісність також має надавати файл SCD, то випробовувальна установа має надати файл SSD і SCD файли.

# **5.4.3** *Випробовування приладу*

Прилад має бути перевірено на відповідність тестовому примірнику.

**Примітка. Випробовування приладу може потребувати генератор базового навантаження. Визначання базового навантаження не є предметом розгляду цього стандарту. Використовування пріоритетів відповідно до ІЕС 61850-8-1 та ІЕС 61850-9-2 спрощує моделювання базового навантаження для обміну інформацією, критичною до часу передавання, наприклад GSE і обміну дискретними значеннями.**

Випробовування на сумісність проводять за переліком, наведеним нижче:

— перевіряння документації та версії керування приладом (ІЕС 61850-4);

— випробовування файлу конфігурації приладу на стандартизований синтаксис (схема) (ІЕС 61850-6);

— випробовування файлу конфігурації приладу на об'єктну модель, що стосується приладу (ІЕС 61850-7-4, ІЕС 61850-7-3);

— випробовування реалізації комунікаційного стеку на використовуване SCSM (ІЕС 61850-8-1, ІЕС 61850-9-1, ІЕС 61850-9-2);

— випробовування реалізованих сервісів ACSI на визначання ACSI (ІЕС 61850-7-2);

— випробовування розширень визначеного пристрою згідно з серією стандартів ІЕС 61850.

#### <span id="page-12-0"></span>**5.5 Документація звіту про випробовування на сумісність**

Звіт про випробування на сумісність має охоплювати таку інформацію:

— довідковий перелік усіх документів, які описують або встановлюють кваліфікаційні випробування, що були проведені. Ці документи можуть охоплювати процедури стандартного функціювання й випробовувальні процедури постачальника, і галузеві, національні та міжнародні стандарти. У разі посилання на міжнародні стандарти має бути зазначено індекс документа, рік, структурний елемент. Посилання на інші документи мають ідентифікатор документа. Повне і контекстуально точне резюме або витяг документа можуть бути долучені для зручності;

— перелік будь-якого спеціалізованого випробовувального устатковання чи комп'ютерних програм, використовуваних для проведення випробувань на сумісність;

- назва та адреса постачальника;
- назва та адреса ініціатора випробувань на сумісність (якщо відрізняється від назви виробника);
- назва випробуваного приладу;
- усі варіанти (устатковання, прошивки тощо) випробовуваного приладу;
- назва та адреса випробовувального підприємства;
- дата видачі звіту про випробування;
- прізвище та підпис випробувача;
- унікальний ідентифікаційний номер;
- перелік випробувальних завдань для перевіряння сумісності;
- коментарі та наявні проблеми;

— для кожного випробувального завдання наведені нижче питання мають бути задокументовані:

- опис випробовувальних завдань, процедур, методів випробовування та очікуваний результат;
- посилання на частину, розділ та підрозділ стандартів серії ІЕС 61850;
- унікальний ідентифікатор кожного випробувального завдання;
- результат випробовування: пройдено, не пройдено, безрезультатно, не застосовано або <порожньо> = не випробовувано;
- порівняння результатів випробувань з очікуваними результатами.

Зміни або модифікації в приладі, виконані під час випробовування, зокрема, щоб усунути недоліки випробувань, має бути повністю описано. Наслідки й потребу повторного випробовування серверного приладу, за потреби, має бути визначено у відповідних планах випробовування та звітах випробувань.

<span id="page-12-1"></span>Документацію стосовно випробувань на сумісність має бути надано ініціатору.

# **6 ВИПРОБОВУВАННЯ СУМІСНОСТІ, ЩО СТОСУЮТЬСЯ ПРИЛАДУ**

#### <span id="page-12-2"></span>**6.1 Загальні основні принципи**

#### **6.1.1** *Методика випробовування*

Комунікаційні випробовування потребують, як мінімум, два пристрої, які мають зв'язок один з одним. Повні випробовування можливості взаємодії всіх продуктів нездійсненні. Отже, концепція випробувань має містити прилади випробувань, конфігурації випробувань, і сценарії випробувань. Динамічну характеристику функціювання має бути перевірено за допомогою чітко визначених сукупних даних випробування.

**Примітка. Повідомлення має бути згенеровано для випробовування можливостей комунікації. Апаратні керівні впливи (контакти, напруги, струми тощо) і керівні впливи, які надходять по лінії послідовного передавання даних, потрібно використовувати, якщо це доречно.**

Особливу увагу потрібно приділяти комунікаційному устаткованню, такому як зірки-муфти, вимикачі тощо, які мають задовольняти всі вимоги стандарту, але не створювати непередбачених подій і обмежень. Вплив комунікаційного методу (клієнт-сервер, GOOSE, GSSE тощо), використовуваного DUT, має бути належним чином враховано у методиці випробувань. Перевіряння функційних використовувань (використовування GOOSE повідомлень) не є частиною випробовування на сумісність навіть тоді, коли випробовувані засоби можуть забезпечити таке аналізування.

#### **6.1.2** *Архітектури систем випробування*

Для того щоб мати можливість виконати випробовування приладу, потрібно мати схему випробовування (див. рисунок 2, що зображає схему для шини станції, шини процесу та DUT). Крім DUT, потрібен прилад (наприклад симулятор), який виступає як клієнт і сервер для ініціації та генерування повідомлень та записування й обробляння підсумкової інформації. Фонове навантаження в мережі може бути забезпечено додатковим імітатором навантаження, яке може також містити задавач часу для синхронізування за часом (задавач часу синхронізування). Необов'язковий ЯМІ в мережі може бути використано для незалежного відстежування (моніторингу) системи випробовування. Необов'язковий НМІ може містити засоби моніторингу мережі та проектувальне програмне забезпечення на рівні системи та рівні приладу. Мережеві аналізатори має бути використано для моніторингу системи на наявність помилок під час випробовування.

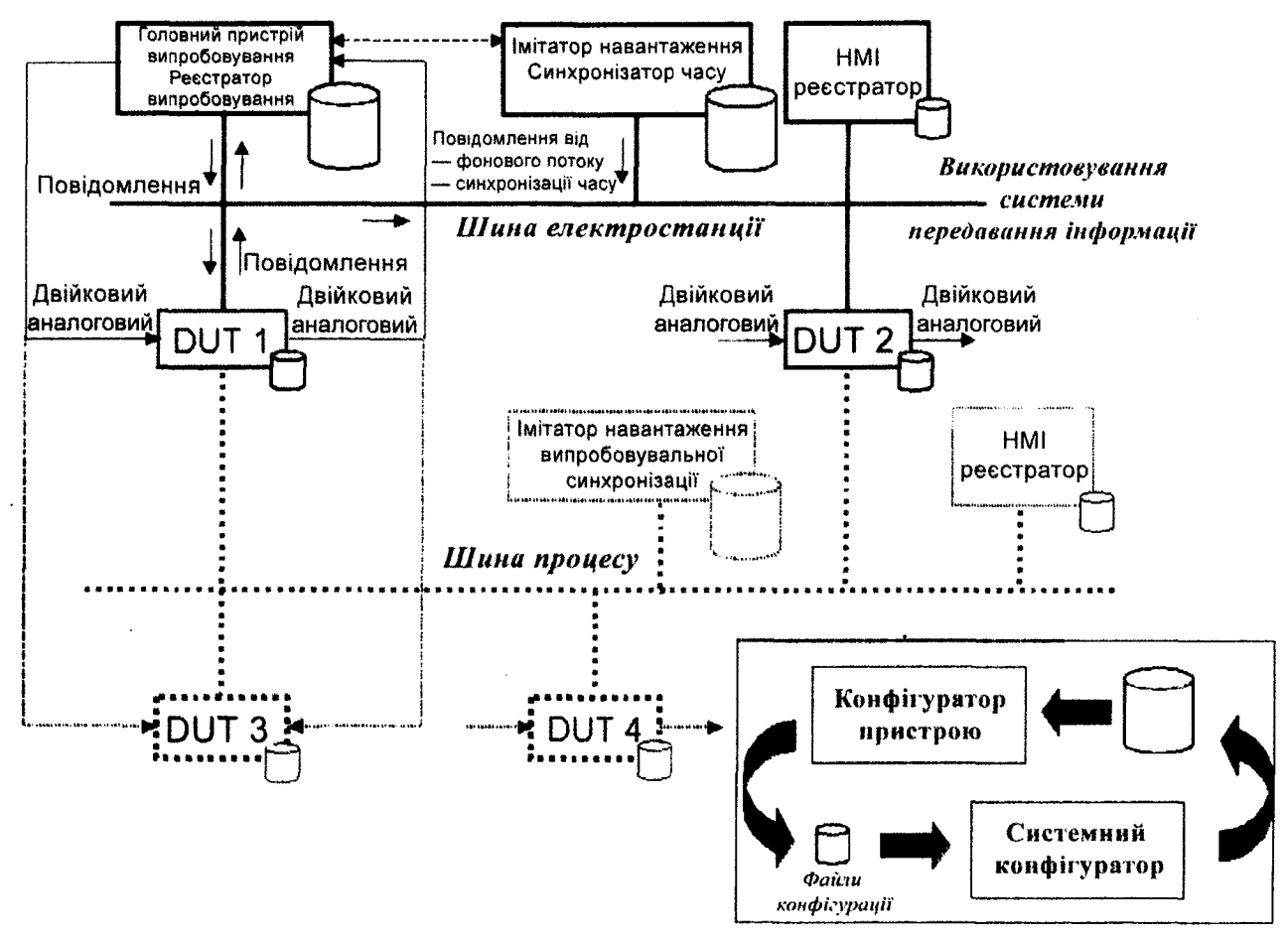

Рисунок 2 — Концептуальна архітектура системи випробувань

**IEC 599/05** 

У разі випробовувань приладів із функціями клієнт-сервер, система випробувань має забезпечувати точки з'єднання для приладів серверів, для приладів клієнтів та для приладів, що виконують обидві функції.

Випробовувальна система має містити документацію про таке:

— конфігурація апаратного забезпечення випробовувальної системи;

— конфігурація програмного забезпечення випробовувальної системи;

— імітатор випробовування або імітатор фонового навантаження, або задавач часу для синхронізування за часом.

#### **6.2 Методика випробовування на сумісність**

#### **6.2.1** *Загальні положення*

Цей підрозділ описує вимоги до методики випробовування, структуру випробовування, контрольні приклади (що має бути випробувано), формат і кілька прикладів методик випробовування (як випробувати), які наведено в додатку А.

# **6.2.2** *Вимоги до методики випробовування*

Вимоги до методики випробовування такі:

— контрольні приклади описують те, що має бути випробувано, методики випробовування описують як інженер-випробувач або випробовувальна система мають проводити випробовування;

— контрольні приклади містять посилання на відповідний розділ(и) в документах, на які є посилання;

— результати випробувань мають бути відтворені в тій самій випробувальній лабораторії та в інших випробувальних лабораторіях;

— підтримування автоматичного випробовування з мінімальним втручанням людини, наскільки це можливо;

— випробовування має зосереджуватися на ситуаціях, які не можуть бути легко перевірені протягом, наприклад виробничих або приймально-здавальних випробовувань на місці встановлення, і унеможливити ризики, що пов'язані з можливістю взаємодії, наприклад:

— перевірити характеристику функціювання приладу у разі затриманих, втрачених, дубльованих та непридатних пакетів,

— конфігураційних, реалізаційних, робочих ризиків,

— розбіжність імен, параметрів, настроювання або типів даних,

— перевищення певних меж, діапазонів або затримок,

— створювати ситуацію для випробовування негативних відповідей,

— перевірити всі (керівні) шляхи машинного стану, і

— визвати одночасні керівні дії від кількох клієнтів.

— випробовування ACSI зосереджуються на прикладному рівні (відображення);

— DUT вважають чорною скринькою. Прилади введення/виведення і комунікаційний інтерфейс використовують для випробовування;

— випробовування охоплює випробовування версій, моделі даних і файл конфігурації, а також використовує термінологію, відповідну стандартам серії ISO 9646.

Методики випробовування має бути сформовано так, як вказано на рисунку 3. У цьому форматі документ методик випробовувань також може бути використано як звіт випробувань. Кілька прикладів методики випробовувань наведено в додатку А.

| Назва пристрою,<br>що випробовують    | Піль винробування | <b>Э</b> Пройдено<br><b>ЭНе пройдено</b><br>$\neg$ Не завершено |  |  |
|---------------------------------------|-------------------|-----------------------------------------------------------------|--|--|
| Частина та розділ стандарту МЕК 61580 |                   |                                                                 |  |  |
| Отриманий результат                   |                   |                                                                 |  |  |
| Почерговий опис випробування          |                   |                                                                 |  |  |
| <u>Коментарі</u>                      |                   |                                                                 |  |  |

Рисунок 3 — Формат методики випробовування

#### **6.2.3** *Структура випробовування*

Сукупність даних для випробовування структуровано так:

а) Контролювання версії та документації (ІЕС 61850-4).

b) Конфігураційний файл (ІЕС 61850-6).

c) Модель даних (ІЕС 61850-7-3 та ІЕС 61850-7-4).

d) Відображення ACSI моделей та сервісів (ІЕС 61850-7-2 і використовуваний SCSM); відповідні підрозділи, що визначають абстрактну сукупність даних випробовування, наведено в дужках:

- модель зв'язку програми (6.2.4.6);
- сервер, логічний прилад, логічний вузол та модель даних (6.2.4.7);
- модель набору даних (6.2.4.8);
- замісна модель (6.2.4.9);
- модель керування групою настроювання (6.2.4.10);
- модель звіту (6.2.4.11);
- модель журналу (6.2.4.12);
- модель загальної події на підстанції (6.2.4.13);
- модель передавання вибіркових значень (6.2.4.14);
- модель керування (6.2.4.15);
- часова модель та модель синхронізування за часом (6.2.4.16);
- модель передавання файлів (6.2.4.17);
- сукупність даних для комбінованих випробовувань (6.2.4.18).

#### **6.2.4** *Сукупність даних для випробовування сервера*

**6.2.4.1** *Загальні положення*

Цей стандарт визначає абстрактну сукупність даних (див. 6.2.4.6—6.2.4.18). Абстрактну сукупність даних має бути використано для визначання методики випробовування.

**Примітка. Реальний синтаксис сукупності даних випробовувань залежить від устатковання випробовувальної системи, тобто, головним чином від мови сценаріїв випробовування. Реальну сукупність даних випробовування забезпечено випробовувальним устаткованням, узгодженим учасниками ринку.**

**6.2.4.2** *Огляд методики випробовування контролювання версії та документації*

Перевірити, чи документи PICS, MICS, РІХІТ версій програмного й апаратного забезпечення ПВ збігаються (ІЕС 61850-4).

**6.2.4.3** *Сукупність даних випробовування конфігураційного файлу*

Провести випробовування, чи ICD конфігураційний файл задовольняє визначенням SCL XML схеми згідно зі стандартом ІЕС 61850-6.

Перевірити, чи ICD конфігураційний файл узгоджується з актуальними даними, типами даних та сервісами, доступними ПВ у мережі.

Змінити конфігураційні параметри кінцевого користувача у конфігураційному файлі SCD (використовуючи засоби конфігурування, що надаються) та перевірити конфігурацію, використовуючи сервіси онлайн, які відповідають файлу SCD.

**6.2.4.4** *Сукупність даних для випробовування моделі даних*

Сукупність даних для випробовування моделі даних:

— перевірити наявність обов'язкових об'єктів для кожного ЛВ (наявність = М, необов'язково = О умовно = С);

— перевірити, що умовні об'єкти наявні й правильні;

— перевірити тип даних усіх об'єктів для кожного ЛВ, та

— перевірити, що значення атрибута даних приладу знаходяться у визначеному діапазоні (це постійні зусилля під час всього випробовування на сумісність).

Результатом випробовування є перелік адрес об'єктів із типом даних, загальний клас даних, тип атрибута даних, М/О/С індикація наявності (згідно зі стандартами ІЕС 61850-7-3 та ІЕС 61850-7-4), коротка характеристика значень атрибута та відповідна індикація похибок.

Розширення моделі даних має бути перевірено згідно з стандартизованими правилами розширення разом з використовуванням простору імен. Розширення моделі даних, визначені виробником, має бути задокументовано. Для того щоб це зробити, потрібно, щоб MICS охоплювали визначення потрібних логічних вузлів, загальні класи даних та типи атрибутів даних у такому самому форматі, як означено в стандартах ІЕС 61850-7-3 та ІЕС 61850-7-4. Ці визначення також мають бути в файлі ICD та, за потреби, на запит сервісу в GetDirectory.

Відображення моделі даних має бути перевірено:

- перевірити довжину імені та розповсюдження об'єкта;
- перевірити організацію функційних складників;

— перевірити найменування блоків керування та журналів.

# **6.2.4.5** *Відображення ACSI моделей та сукупності даних випробовування сервісів*

Завдання випробовування має бути згруповано в таблиці. Таблиці мають відображати сервіси, визначені в моделях у 5.2 стандарту ІЕС 61850-7-2:

- Зв'язок програми (Ass);
- Сервер, логічний прилад, логічний вузол, дані та модель атрибуту даних (Srv);
- Модель набору даних (Dset);
- Модель групи настроювання (Sg);
- Модель звіту керування (Rpt);
- Модель керування записом (Log);
- Загальні об'єктно-зорієнтовані події в масштабі всієї системи (Goo);
- Модель керування (Ctl);
- Замісна модель (Sub);
- Модель передавання вибіркових значень (Sv);
- Модель часу та синхронізування за часом (Tm);
- Модель передавання файлів (Ft).

Сукупність даних випробовування визначено для кожної ACSI моделі й сервісу у таких категоріях:

— позитивна = перевіряння нормальних умов, зазвичай призводить до відгуку +

— негативна = перевіряння ненормальних умов, зазвичай призводить до відгуку -

Сукупність даних випробовування є обов'язковою, коли використовувані моделі ACSI та сервіси ACSI підтримуються випробовуваним приладом. Це визначено у висновках PICS згідно з додатком А стандарту ІЕС 61850-7-2. Інтерпретування результату випробовування (пройдено/не пройдено) залежить від задекларованих у ІЕП можливостей, наприклад у ICD файлі, а також від результату випробовування.

**6.2.4.6** *Модель зв'язку програми*

**6.2.4.6.1** Сукупність даних позитивного випробовування

Має бути застосовано сукупність даних, зазначених у таблиці 1.

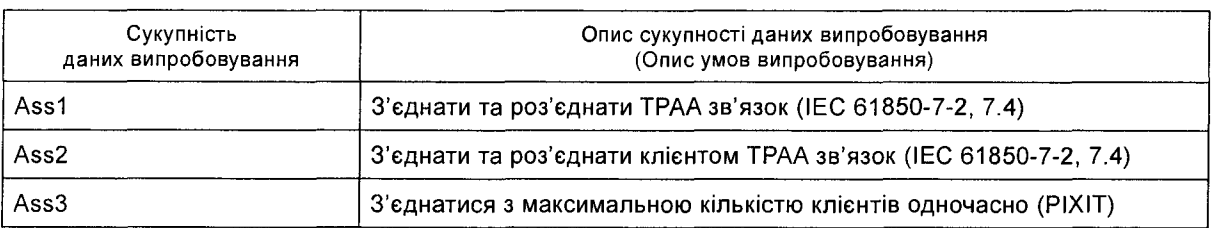

**Таблиця 1** — Сукупність даних позитивного випробовування

**6.2.4.6.2** Сукупність даних негативного випробовування

Має бути застосовано сукупність даних, зазначених у таблиці 2.

**Таблиця 2** — Сукупність даних негативного випробовування

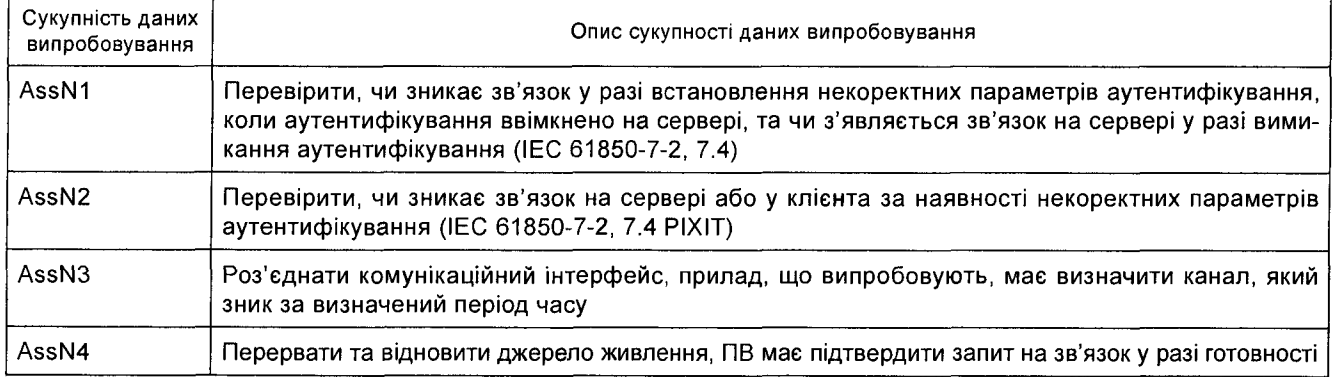

**6.2.4.7** *Сервер, логічний прилад, логічний вузол, модель даних*

**6.2.4.7.1** Сукупність даних позитивного випробовування

Має бути застосовано сукупність даних, зазначених у таблиці 3.

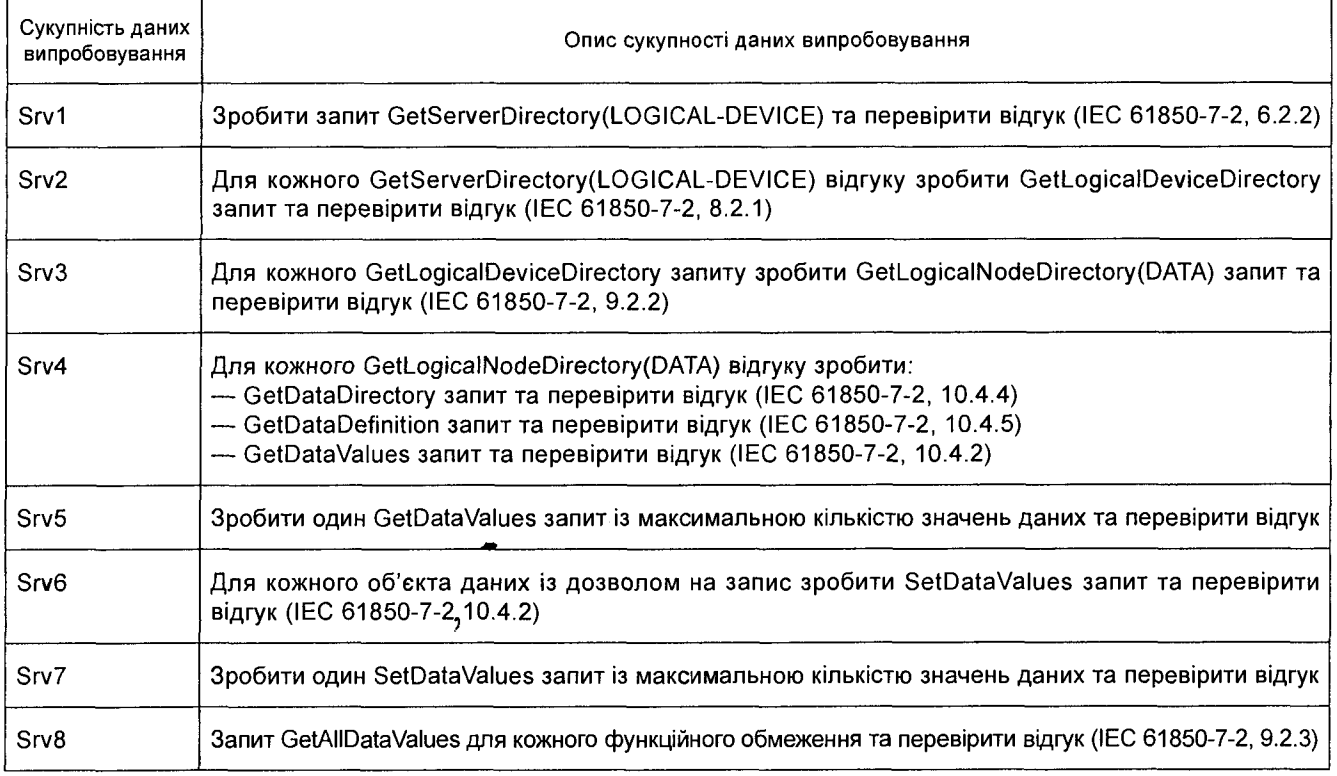

#### **Таблиця 3** — Сукупність даних позитивного випробовування

# 6.2.4.7.2 Сукупність даних негативного випробовування Має бути застосовано сукупність даних, зазначених у таблиці 4.

#### **Таблиця 4** — Сукупність даних негативного випробовування

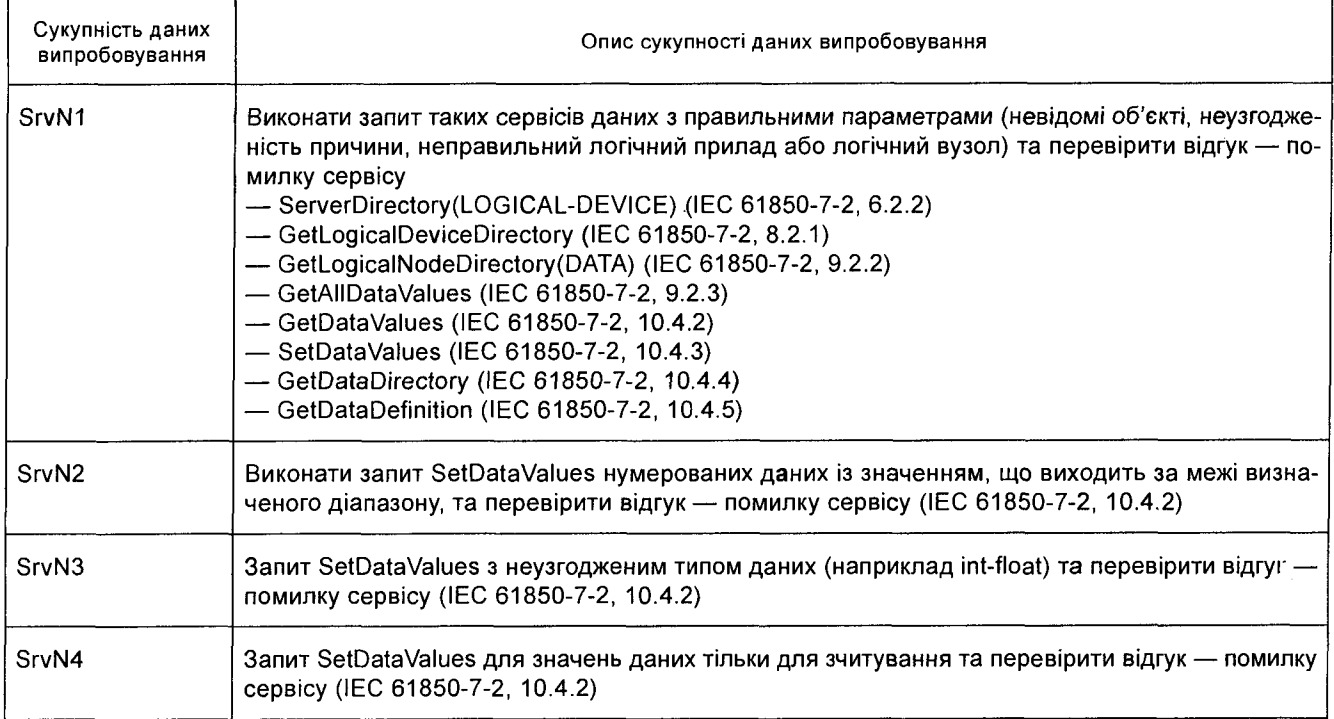

#### **6.2.4.8** *Модель набору даних*

**6.2.4.8.1** Сукупність даних позитивного випробовування

Має бути застосовано сукупність даних, зазначених у таблиці 5.

| Сукупність даних<br>випробовування | Опис сукупності даних випробовування                                                                                                    |
|------------------------------------|----------------------------------------------------------------------------------------------------|
| Dset1                              | Виконати запит GetLogicalNodeDirectory(DATA-SET) та перевірити відгук (IEC 61850-7-2, 9.2.2)<br>Для кожного виконання запиту:<br>— GetDataSetValues запит та перевірити відгук (IEC 61850-7-2, 11.3.2)<br>- GetDataSetDirectory запит та перевірити відгук (IEC 61850-7-2, 11.3.6) |
| Dset <sub>2</sub>                  | Виконати запит постійного CreateDataSet з одним учасником та з максимально можливою<br>кількістю учасників і перевірити відгук (IEC 61850-7-2, 11.3.4) та перевірити, що незмінний<br>набір даних видимий для іншого клієнта                                                       |
| Dset <sub>3</sub>                  | Виконати запит непостійного CreateDataSet з одним учасником та з максимально можливою<br>кількістю учасників і перевірити відгук (IEC 61850-7-2, 11.3.4) та перевірити, що змінний<br>набір даних видимий для іншого клієнта                                                       |
| Dset4                              | Створити та видалити постійний набір даних, створити набір даних знову з таким самим<br>ім'ям з одним додатковим значенням даних/передпорядкованим учасником та перевірити<br>учасників                                                                                            |
| Dset <sub>5</sub>                  | Створити та видалити непостійний набір даних, створити набір даних знову з таким самим<br>ім'ям з одним додатковим значенням даних/передпорядкованим учасником та перевірити<br>учасників                                                                                          |
| Dset <sub>6</sub>                  | Створити непостійний набір даних, ввімкнути/вимкнути зв'язок, знову ввімкнути та пере-<br>вірити, чи видалено набір даних (IEC 61850-7-2, 11.1)                                                                                                    |
| Dset7                              | Створити постійний набір даних, ввімкнути/вимкнути зв'язок, знову ввімкнути та перевірити,<br>чи залишився набір даних (IEC 61850-7-2, 11.1)                                                                                                    |
| Dset8                              | Створити та видалити постійний набір даних та перевірити, що кожний набір даних може<br>бути створено нормально; повторити процес створювання та видаляння один раз                                                                                                    |
| Dset9                              | Створити та видалити непостійний набір даних та перевірити, що кожний набір даних може<br>бути створено нормально; повторити процес створювання та видаляння один раз                                                                                                    |
| Dset10                             | Перевірити SetDataSetValues/GetDataSetValues з GetDataValues та SetDataValues                                                                                                    |

**Таблиця 5** — Сукупність даних позитивного випробовування

# 6.2.4.8.2 Сукупність даних негативного випробовування Має бути застосовано сукупність даних, зазначених у таблиці 6.

 $\sim$ 

**Таблиця 6** — Сукупність даних негативного випробовування

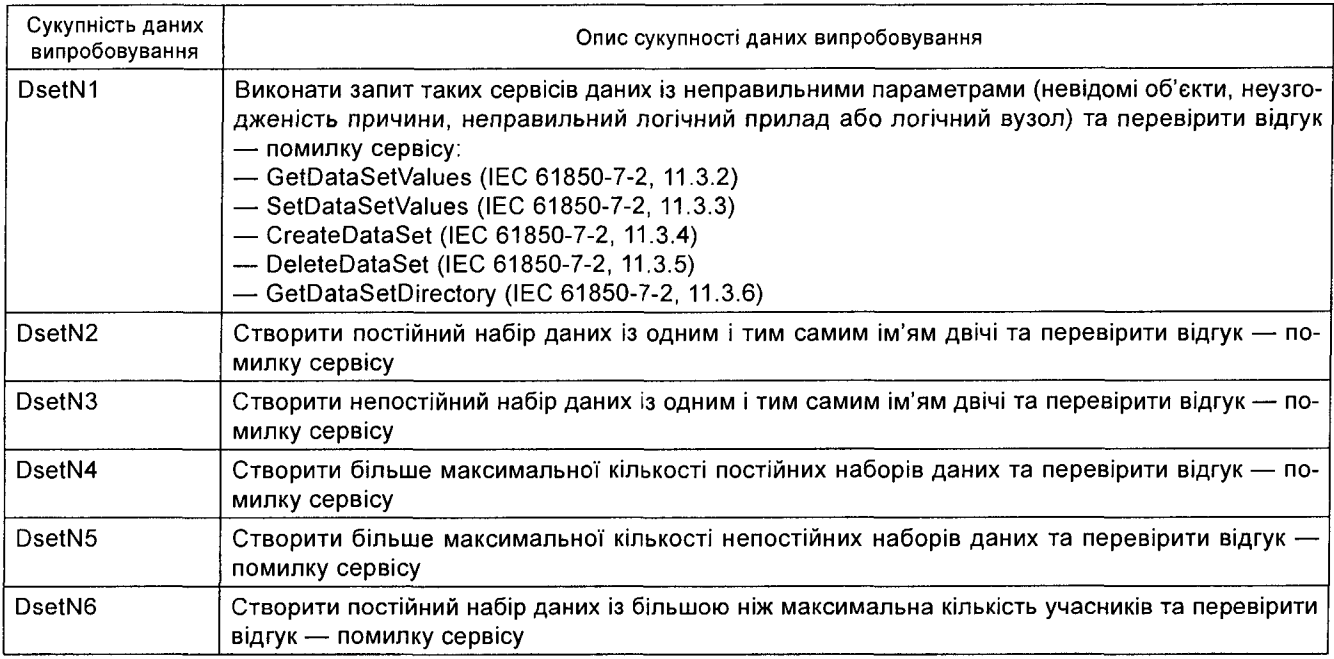

#### Кінець таблиці 6

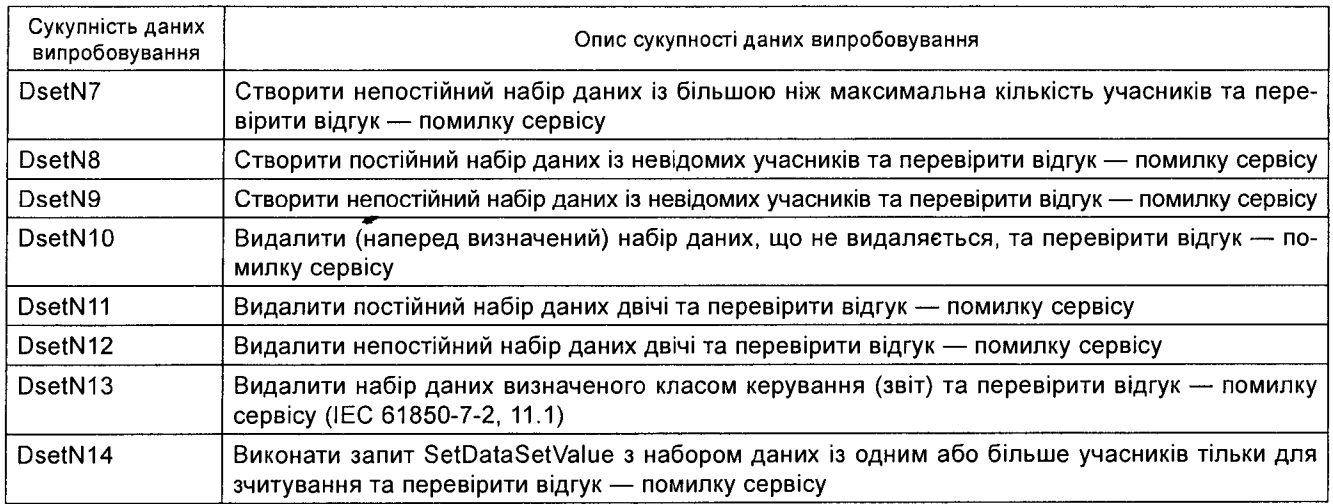

#### **6.2.4.9** *Замісна модель*

**6.2.4.9.1** Сукупність даних позитивного випробовування

Має бути застосовано сукупність даних, зазначених у таблиці 7.

# **Таблиця 7** — Сукупність даних позитивного випробовування

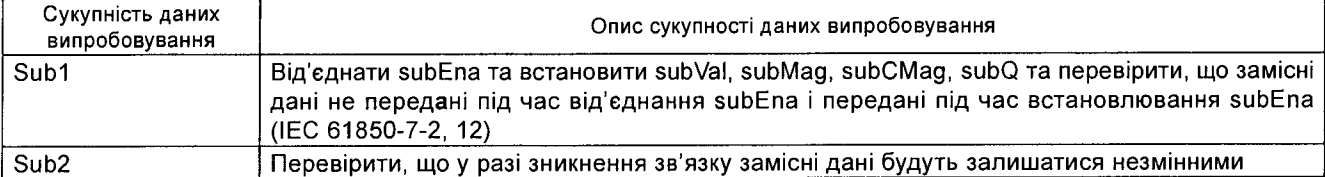

#### **6.2.4.9.2** Сукупність даних негативного випробовування

Має бути застосовано сукупність даних, зазначених у таблиці 8.

#### **Таблиця 8** — Сукупність даних негативного випробовування

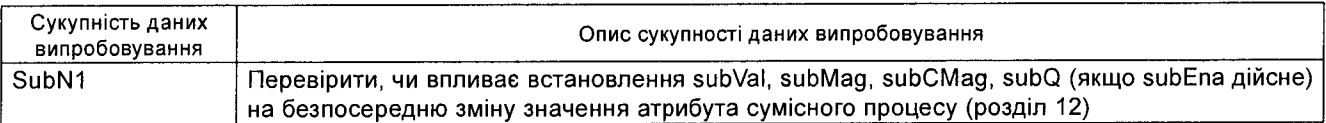

#### **6.2.4.10** *Модель керування групою настроювання*

**6.2.4.10.1** Сукупність даних позитивного випробовування

Має бути застосовано сукупність даних, зазначених у таблиці 9.

#### **Таблиця 9** — Сукупність даних позитивного випробовування

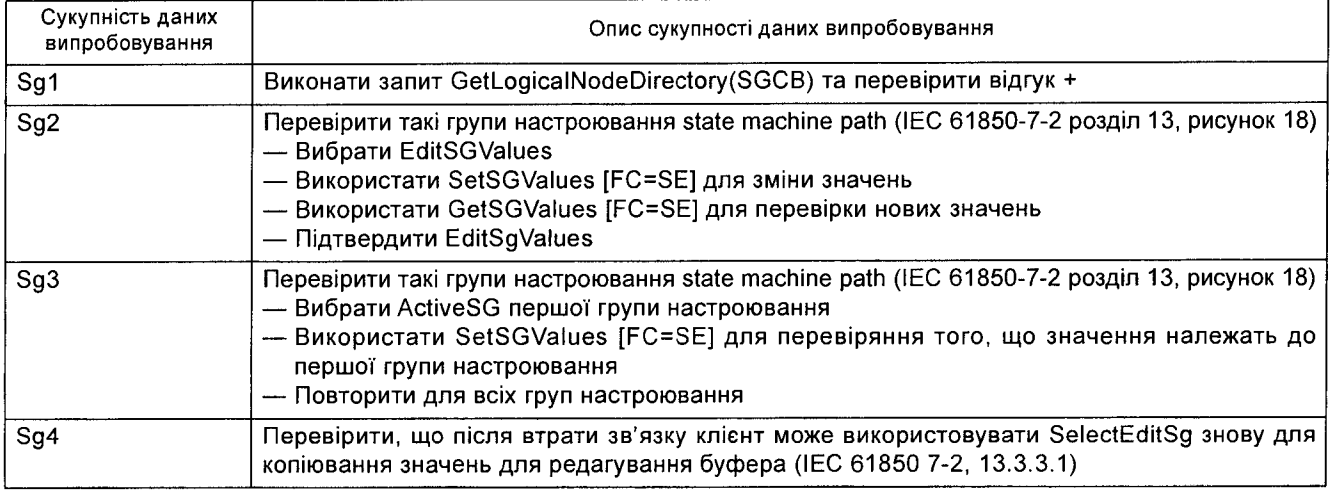

# 6.2.4.10.2 Сукупність даних негативного випробовування Має бути застосовано сукупність даних, зазначених у таблиці 10.

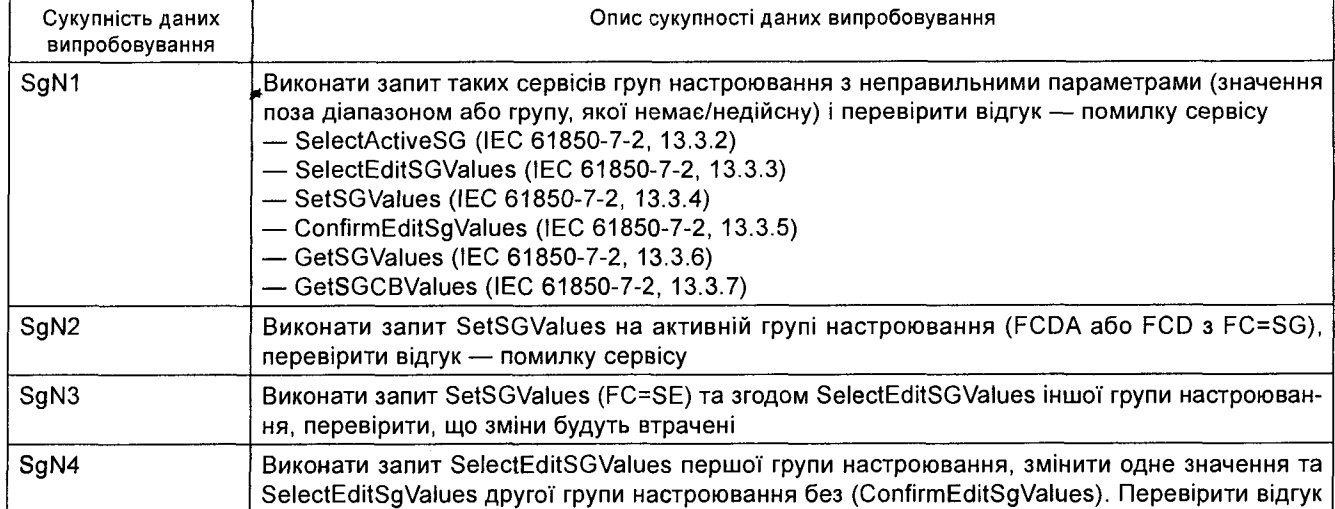

# **Таблиця 10** — Сукупність даних негативного випробовування

#### 6.2.4.11 *Модель звіту*

6.2.4.11.1 Сукупність даних позитивного випробовування

Має бути застосовано сукупність даних, зазначених у таблиці 11.

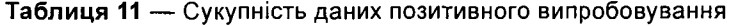

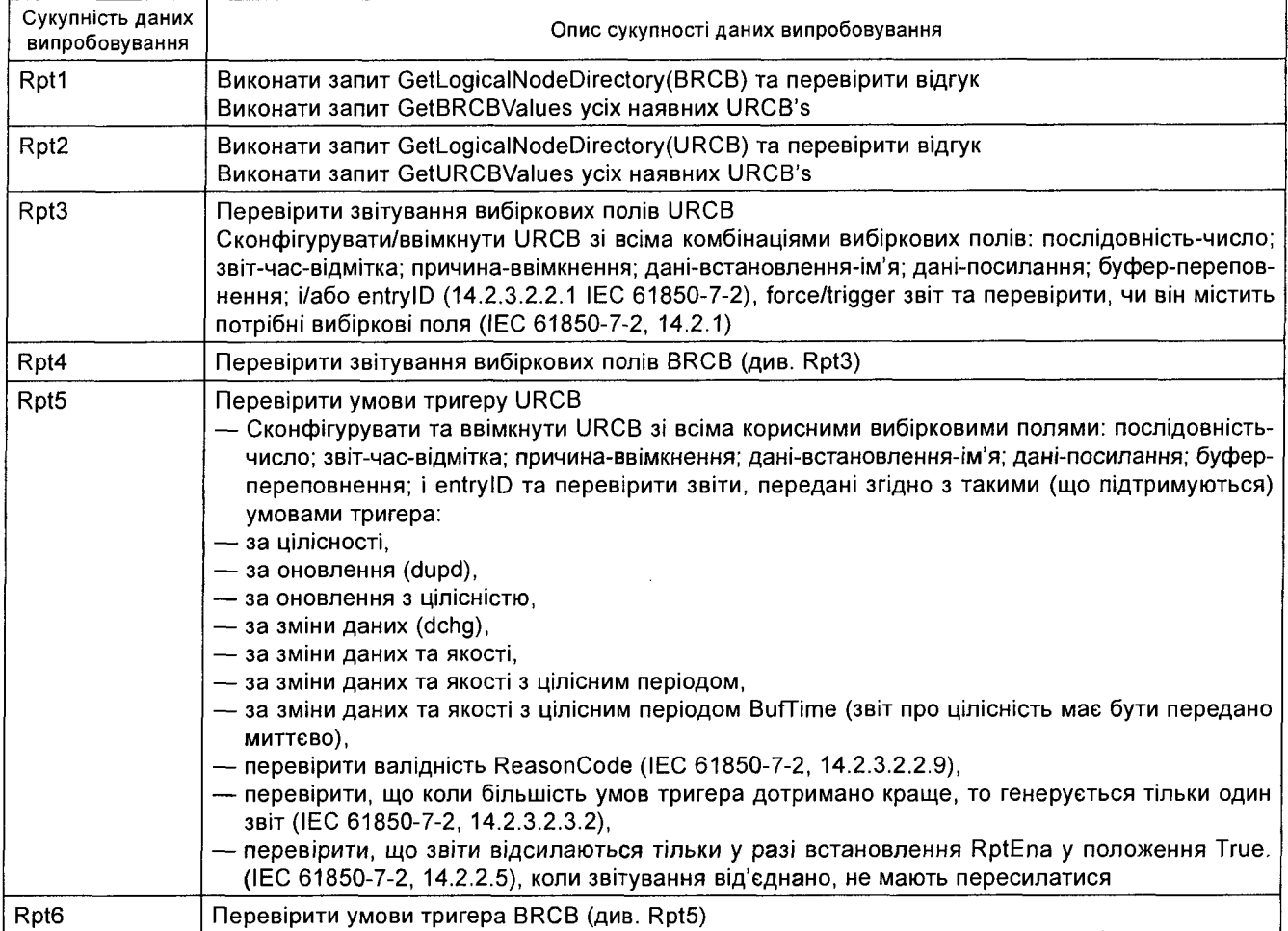

#### Кінець таблиці 11

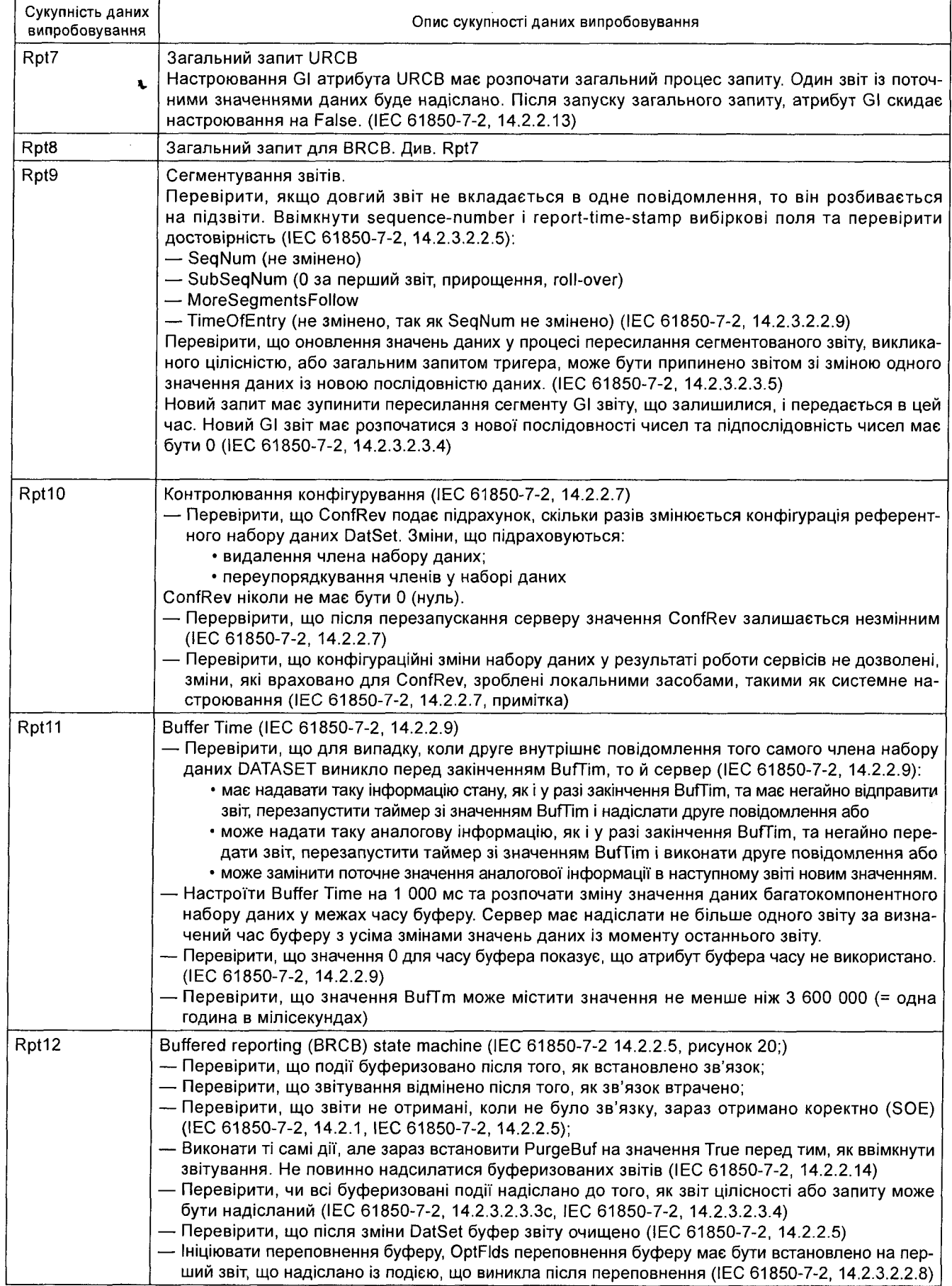

# 6.2.4.11.2 Сукупність даних негативного випробовування Має бути застосовано сукупність даних, зазначених у таблиці 12.

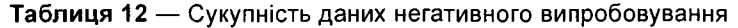

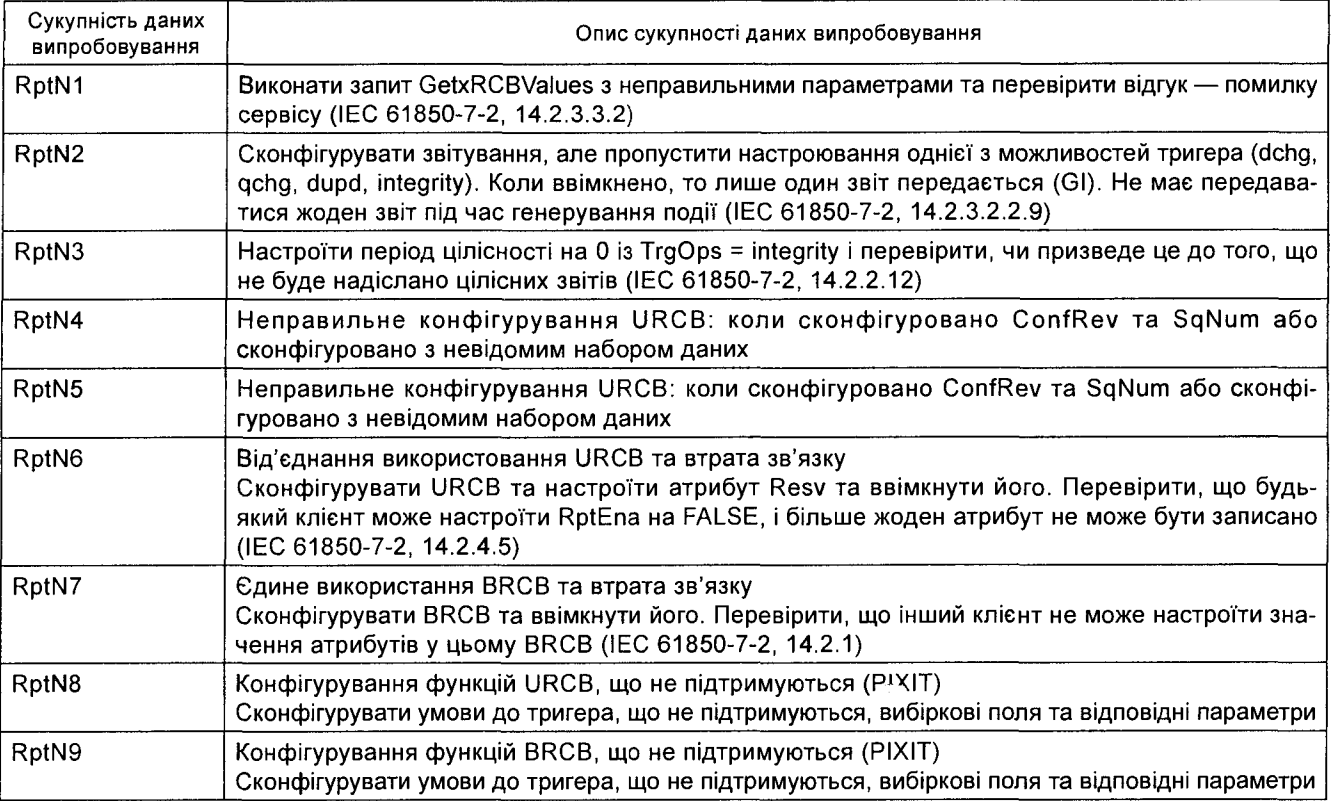

# 6.2.4.12 *Модель журналу*

 $\ddot{\phantom{a}}$ 

Ĵ

6.2.4.12.1 Сукупність даних позитивного випробовування

Має бути застосовано сукупність даних, зазначених у таблиці 13 .

Таблиця 13 — Сукупність даних позитивного випробовування

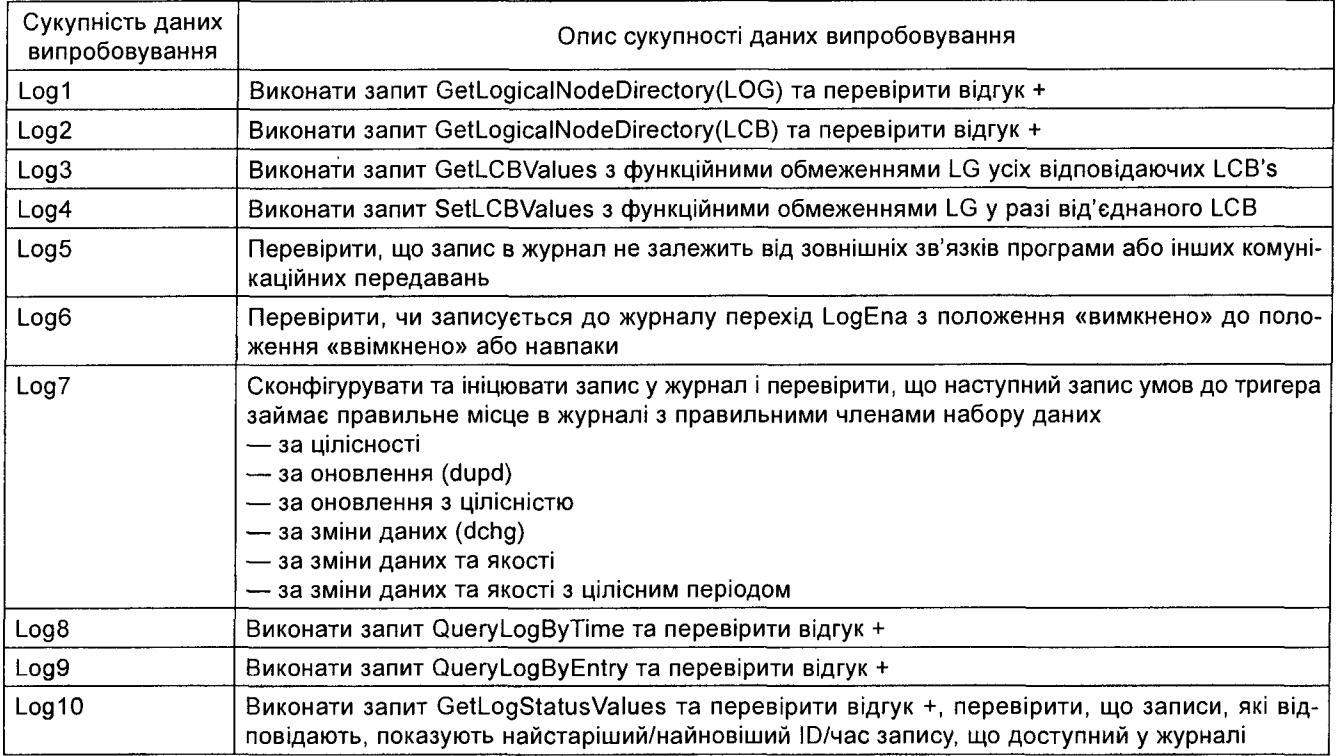

# 6.2.4.12.2 Сукупність даних негативного випробовування Має бути застосовано сукупність даних, зазначених у таблиці 14.

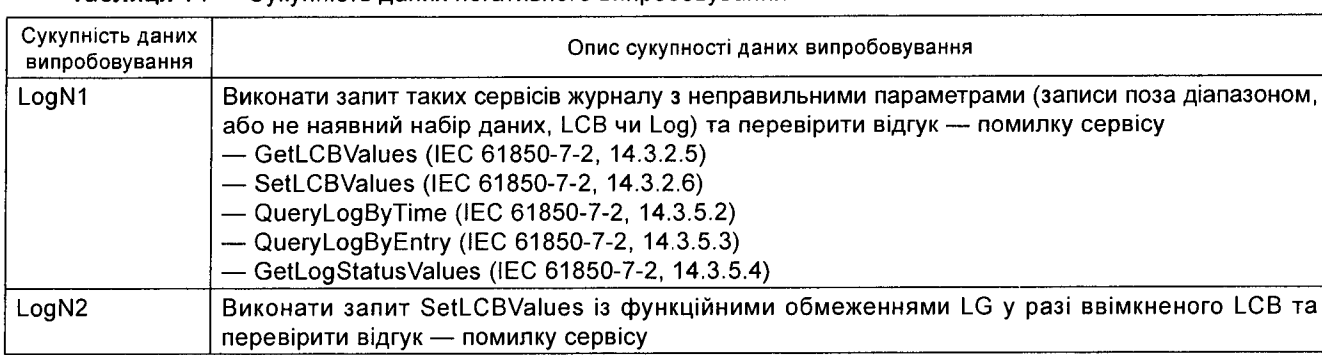

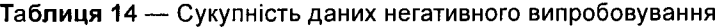

6.2.4.13 *Модель загальної події на підстанції*

6.2.4.13.1 Сукупність даних позитивного випробовування (DUT publish)

Має бути застосовано сукупність даних, зазначених у таблиці 15.

#### **Таблиця 15** — Сукупність даних позитивного випробовування

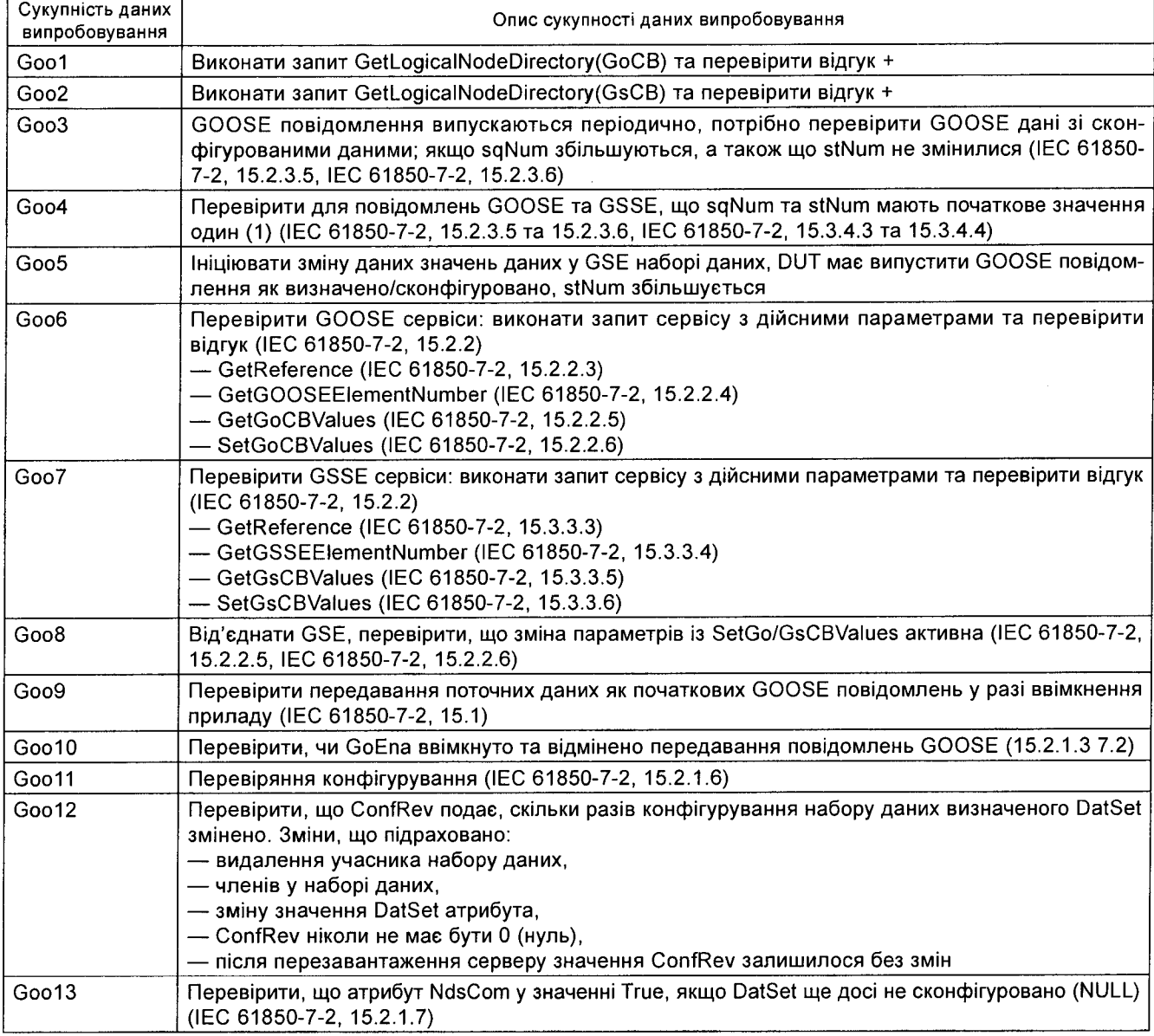

# 6.2.4.13.2 Сукупність даних позитивного випробовування (DUT subscribe) Має бути застосовано сукупність даних, зазначених у таблиці 16.

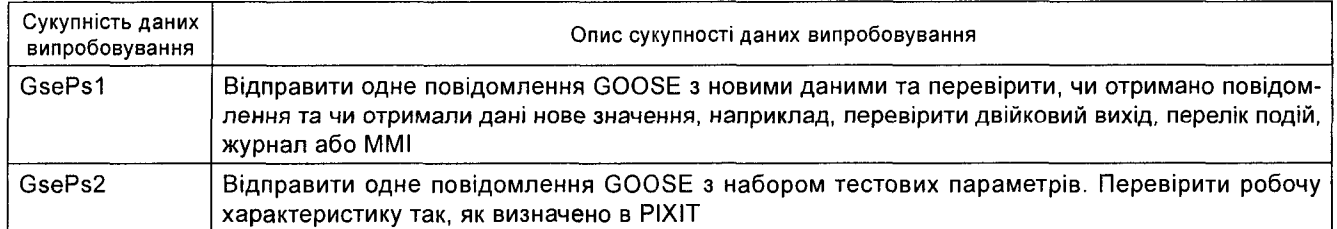

Таблиця 16 — Сукупність даних позитивного випробовування

# 6.2.4.13.3 Сукупність даних негативного випробовування (DUT publish) Має бути застосовано сукупність даних, зазначених у таблиці 17.

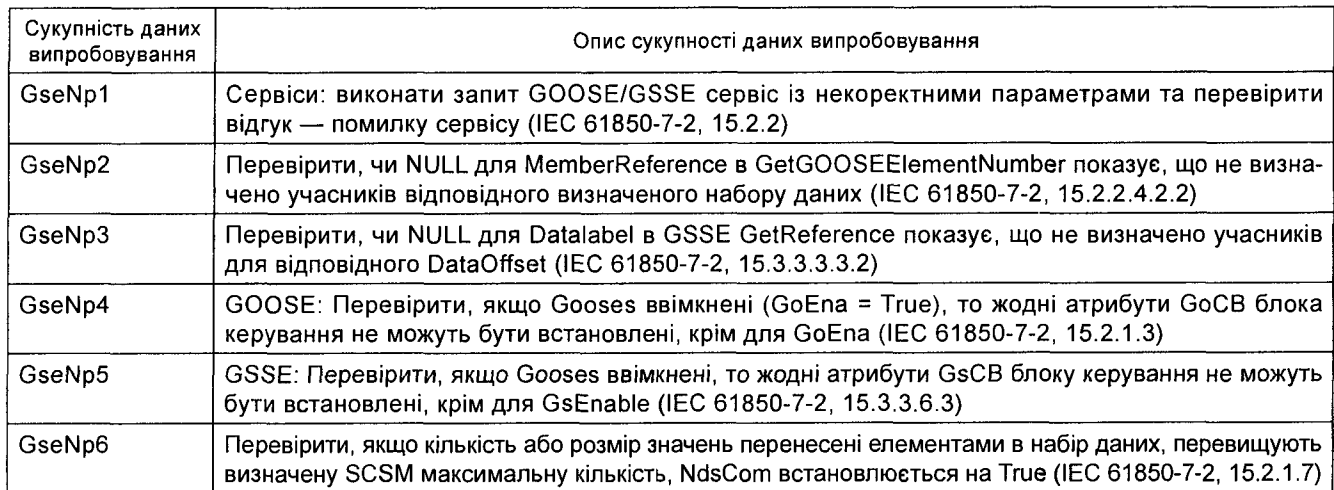

Таблиця 17 — Сукупність даних негативного випробовування

# 6.2.4.13.4 Сукупність даних негативного випробовування (DUT subscribe) Має бути застосовано сукупність даних, зазначених у таблиці 18.

#### Таблиця 18 — Сукупність даних негативного випробовування

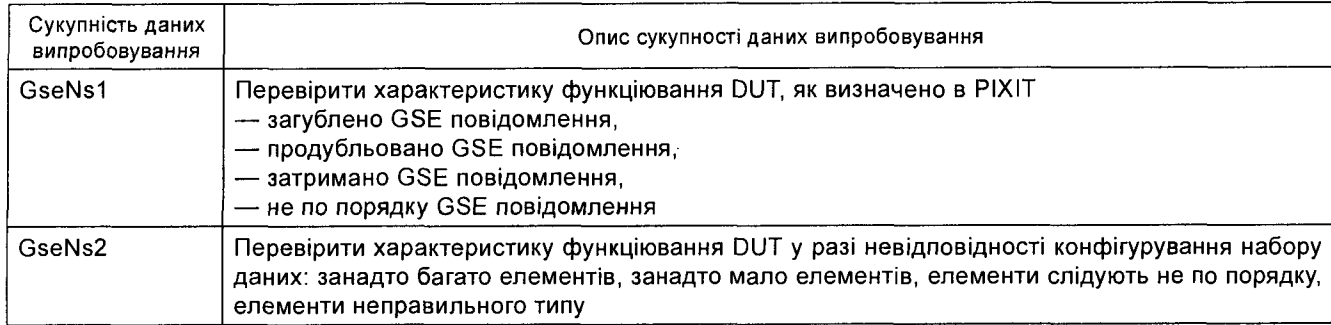

#### 6.2.4.14 *Модель передавання вибіркових значень*

6.2.4.14.1 Сукупність даних позитивного випробовування (DUT subscribe) Має бути застосовано сукупність даних, зазначених у таблиці 19.

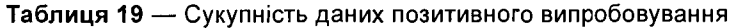

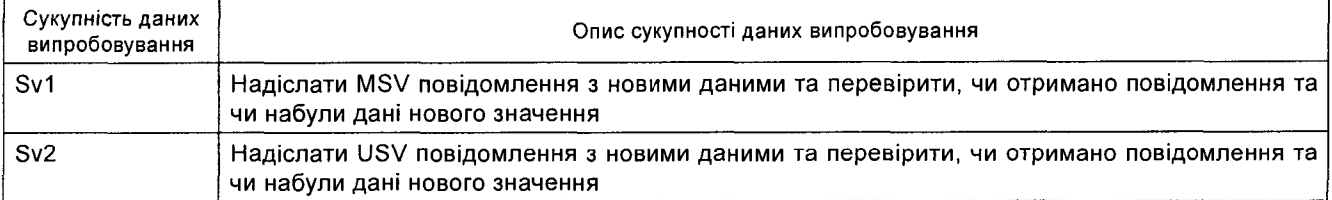

# 6.2.4.14.2 Сукупність даних позитивного випробовування (DUT publish) Має бути застосовано сукупність даних, зазначених у таблиці 20.

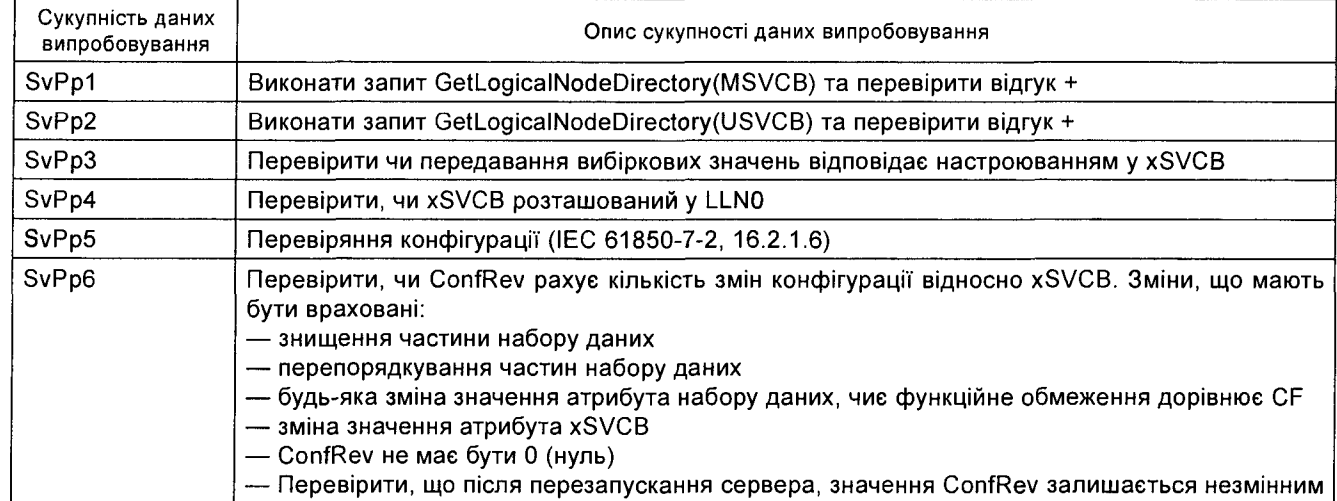

#### **Таблиця 20** — Сукупність даних позитивного випробовування

**6.2.4.14.3** Сукупність даних негативного випробовування (DUT subscribe) Має бути застосовано сукупність даних, зазначених у таблиці 21.

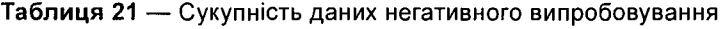

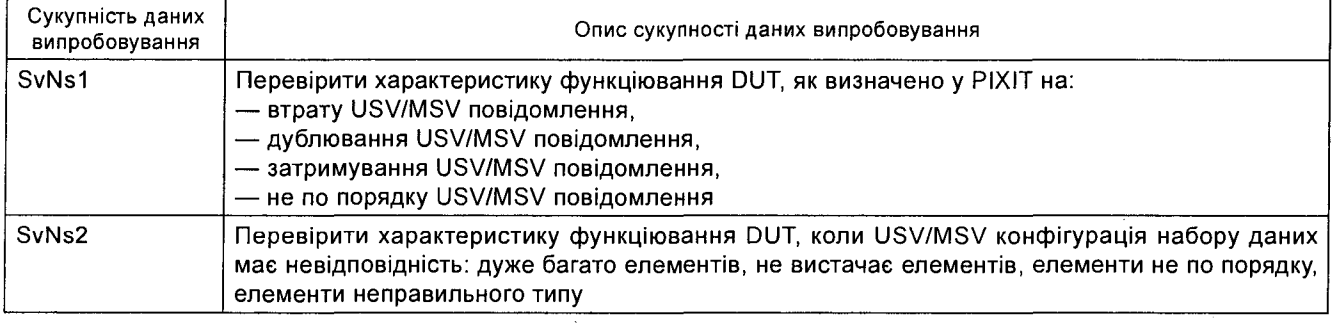

**6.2.4.14.4** Сукупність даних негативного випробовування (DUT publish) Має бути застосовано сукупність даних, зазначених у таблиці 22.

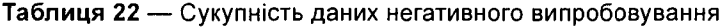

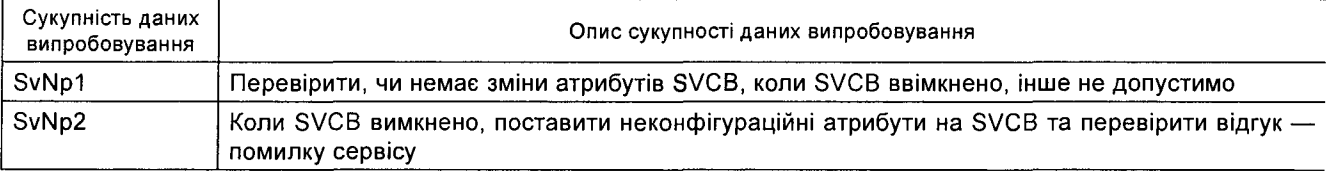

#### **6.2.4.15** *Модель керування*

**6.2.4.15.1** Сукупність даних позитивного випробовування Має бути застосовано сукупність даних, зазначених у таблиці 23.

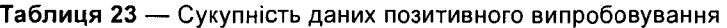

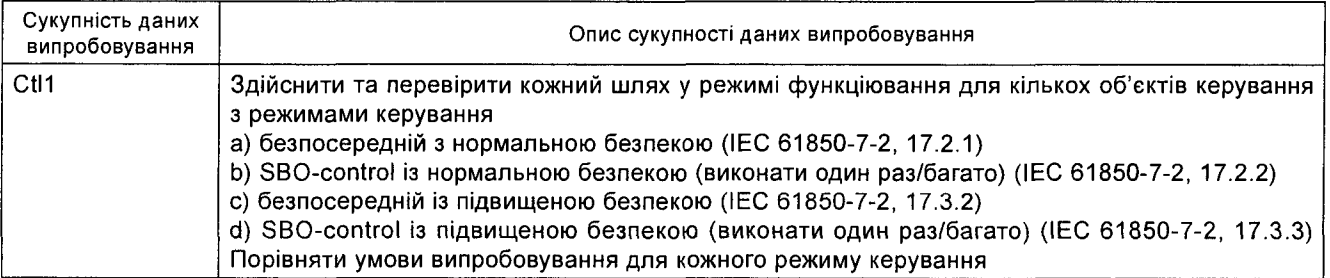

#### Кінець таблиці 23

 $\frac{1}{2}$ 

 $\cdot$ 

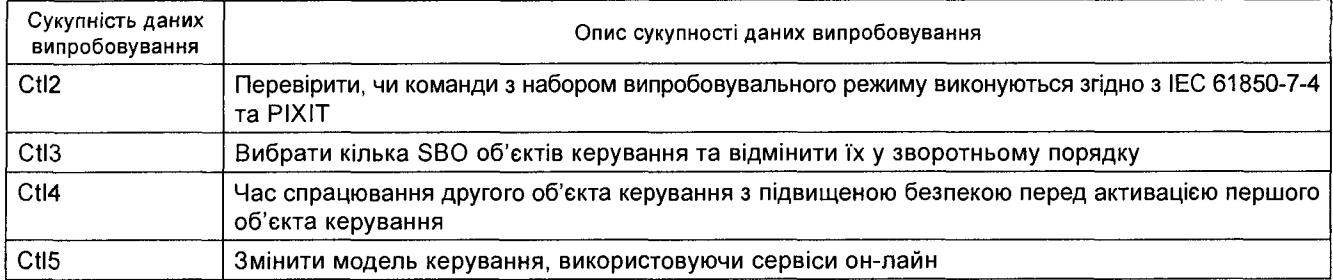

Таблиця 24 містить сукупності даних випробовування працездатності для будь-якого шляху до "SBO with enhanced security" (ІЕС 61850-7-2, рисунок 34)

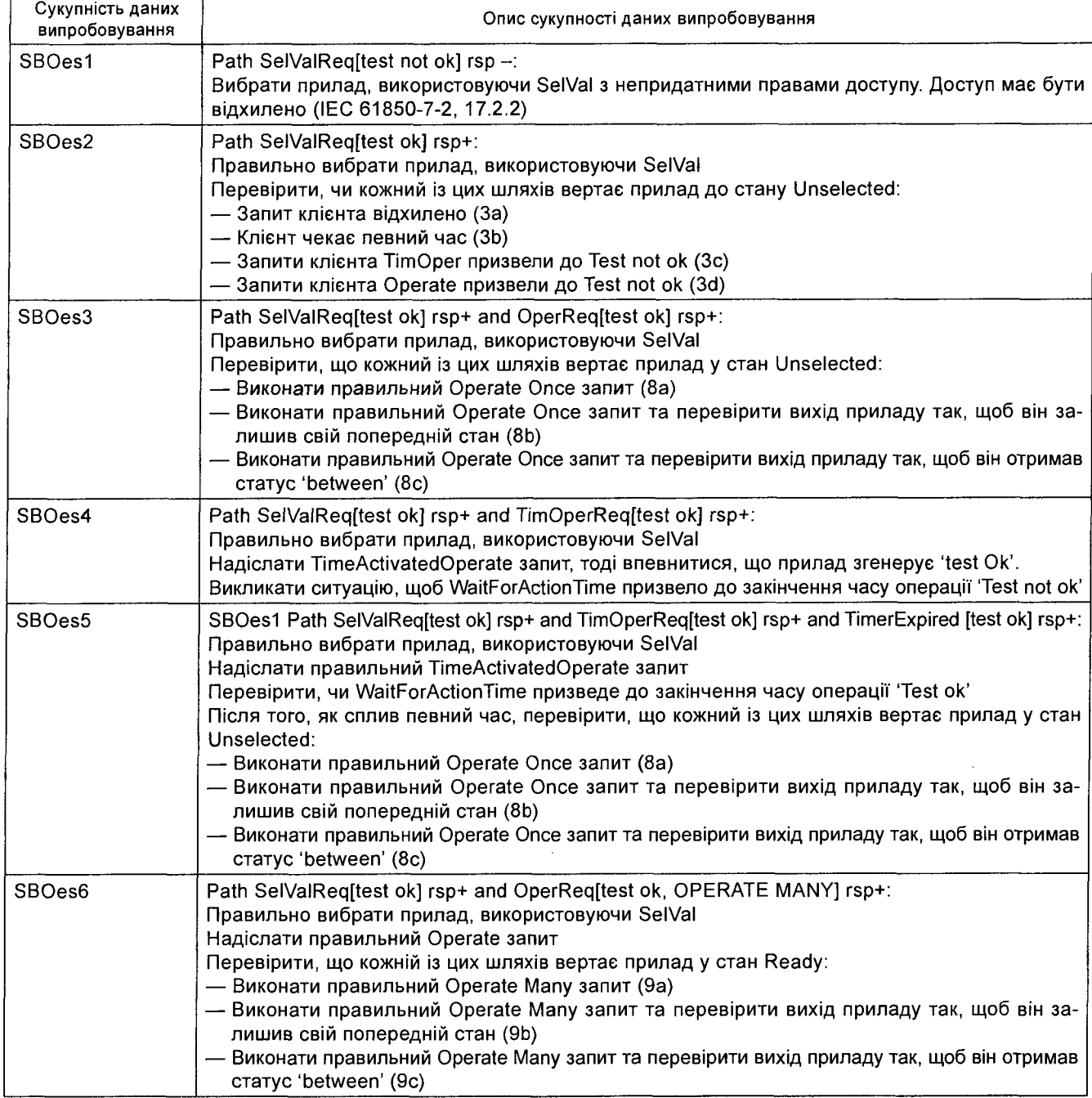

**Таблиця** 24 — Сукупність даних випробовування для SBOes

#### Кінець таблиці 24

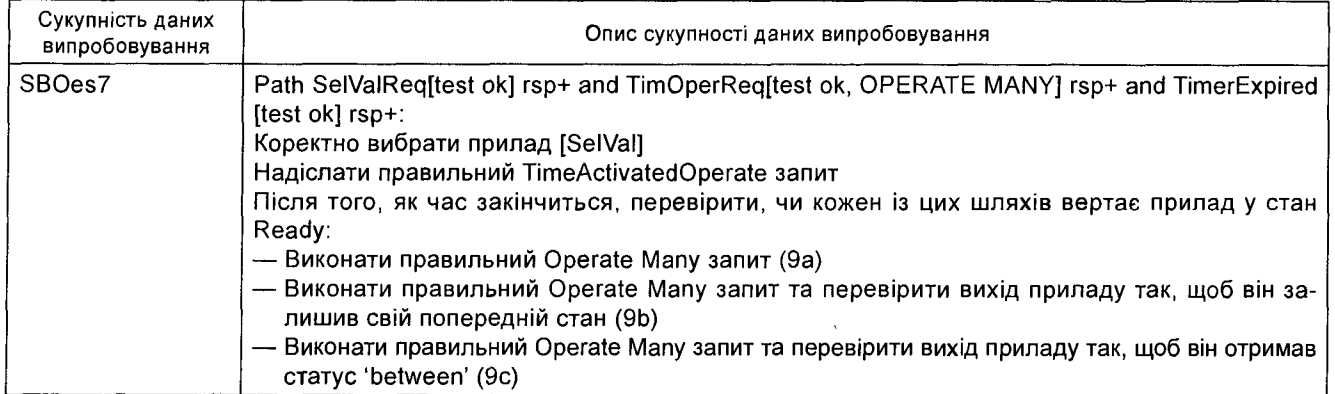

Таблиця 25 містить сукупності даних випробовування роботоздатності для кожного шляху "Direct operate with normal security" згідно з ІЕС 61850-7-2, рисунок 30, повернення приладу в режим готовності.

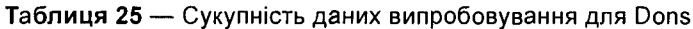

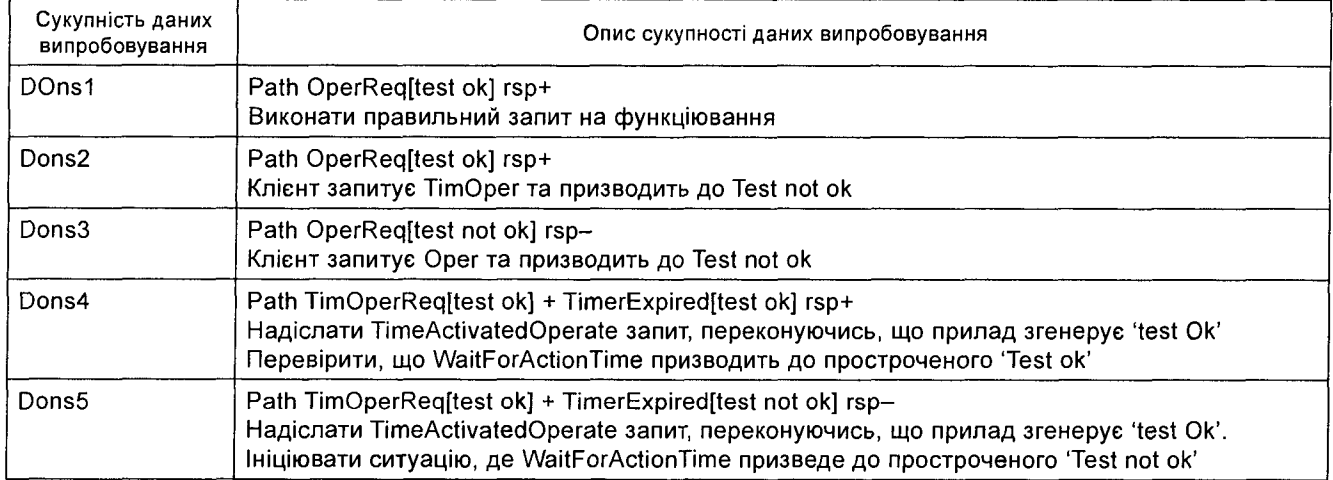

Таблиця 26 містить сукупності даних випробовування роботоздатності для кожного шляху "SBO with normal security" згідно з ІЕС 61850-7-2, рисунок 32, повертаючи прилад у режим готовності або невизначеності.

Таблиця 26 - Сукупність даних випробовування для SBOns

| Сукупність даних<br>випробовування | Опис сукупності даних випробовування                                                                                                    |
|------------------------------------|----------------------------------------------------------------------------------------------------|
| SBOns1                             | Path OperReq[test ok] rsp +<br>Виконати правильний запит на функціювання                                                                                                    |
| SBOns2                             | Path OperReq[test ok] rsp +<br>Клієнт запитує TimOper та призводить до Test not ok                                                                                                    |
| SBOns3                             | Path OperReq[test not ok] rsp -<br>Клієнт запитує Oper та призводить до Test not ok                                                                                                    |
| SBOns4                             | Path TimOperReq[test ok] + TimerExpired[test ok] rsp +<br>Надіслати TimeActivatedOperate запит таким чином, переконуючись, що прилад згенерує 'test Ok'.<br>Перевірити, що WaitForActionTime призводить до простроченого 'Test ok'   |
| SBOns5                             | Path TimOperReq[test ok] + TimerExpired[test not ok] rsp-<br>Надіслати TimeActivatedOperate запит, переконуючись, що прилад згенерує 'test Ok'.<br>Ініціювати ситуацію, де WaitForActionTime призведе до простроченого 'Test not ok' |

Таблиця 27 містить сукупності даних випробовування роботоздатності для кожного шляху "Direct operate with enhanced security" згідно з ІЕС 61850-7-2 рисунок 33, повертає прилад у режим готовності.

| Сукупність даних<br>випробовування | Опис сукупності даних випробовування                                                                                                    |
|------------------------------------|----------------------------------------------------------------------------------------------------|
| DOes1                              | Path TimOperReq[test not ok] rsp-:<br>Надіслати TimeActivated Operate запит, переконуючись, що прилад згенерує 'test not Ok'                                                                                                    |
| DOes2                              | Path OperReq[test not ok] rsp-:<br>Надіслати Operate запит, у такий спосіб переконуючись, що прилад згенерує 'test not Ok'.                                                                                                    |
| DOes3                              | Path TimOperReq[test ok] rsp+:<br>Надіслати правильний TimeActivated Operate запит<br>Перевірити, що кожний із цих шляхів вертає прилад у стан Ready:<br>- Клієнт чекає затримання часу (test not ok)<br>— Запит клієнта Cancel                                                                                                    |
| DOes4                              | Path TimOperReq[test ok] rsp+ and Timer expired [test ok] rsp+:<br>Надіслати правильний TimeActivated Operate запит<br>Перевірити, що WaitForActionTime спричиняє закінчення часу операції 'Test ok'<br>Після закінчення часу перевірити, що кожен із цих шляхів вертає прилад у стан Ready:<br>- Стан приладу змінюється, CmdTerm req+<br>— Перевірити, чи вихід приладу зберіг свій попередній стан CmdTerm req-<br>— Перевірити, чи вихід приладу отримав стан 'between' CmdTerm req- |
| DOes5                              | Path OperReq[test ok] rsp+:<br>Надіслати правильний Operate запит<br>Після закінчення часу перевірити, що кожен із цих шляхів вертає прилад у стан Ready:<br>- Стан приладу змінюється, CmdTerm req+<br>— Перевірити, чи вихід приладу зберіг свій попередній стан CmdTerm req-<br>- Перевірити вихід приладу так, щоб вихід отримав стан 'between' CmdTerm req-                                                                                                    |

Таблиця 27 — Сукупність даних випробовування для DOes

# **6.2.4.15.2** Сукупність даних негативного випробовування Має бути застосовано сукупність даних, зазначених у таблиці 28.

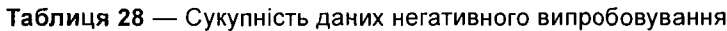

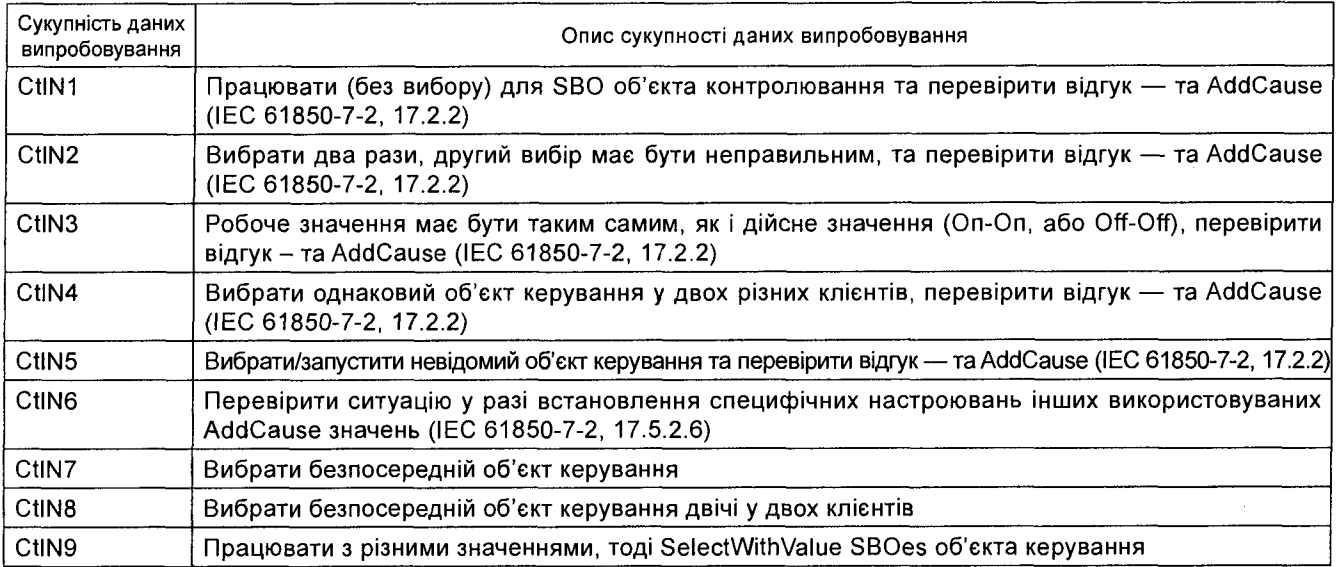

**6.2.4.16** *Часова модель та модель синхронізування за часом*

**6.2.4.16.1** Сукупність даних позитивного випробовування

Має бути застосовано сукупність даних, зазначених у таблиці 29.

Таблиця 29 — Сукпність даних позитивного випробовування

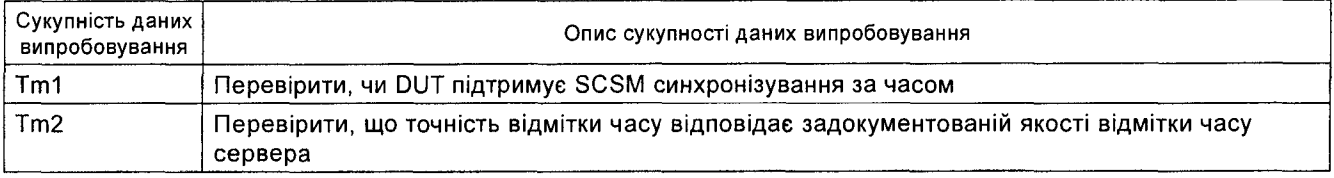

# 6.2.4.16.2 Сукупність даних негативного випробовування

Має бути застосовано сукупність даних, зазначених у таблиці 30.

**Таблиця ЗО** — Сукупність даних негативного випробовування

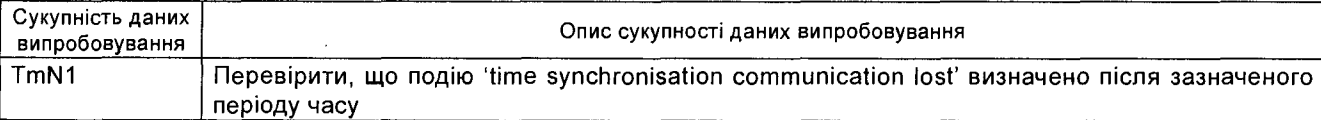

#### **6.2.4.17** *Модель передавання файлів*

**6.2.4.17.1** Сукупність даних позитивного випробовування

Має бути застосовано сукупність даних, зазначених у таблиці 31 .

#### **Таблиця 31** — Сукупність даних позитивного випробовування

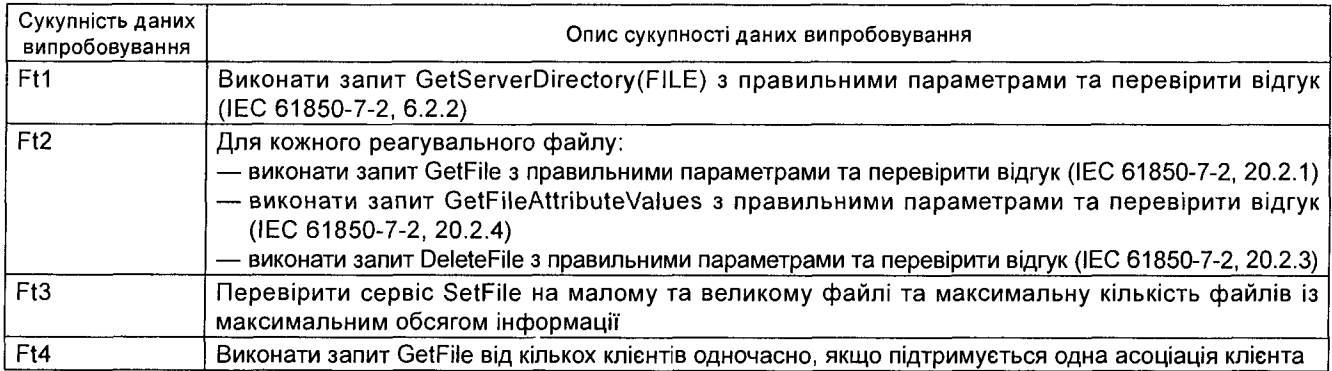

# **6.2.4.17.2** Сукупність даних негативного випробовування

Має бути застосовано сукупність даних, зазначених у таблиці 32.

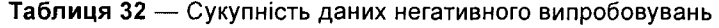

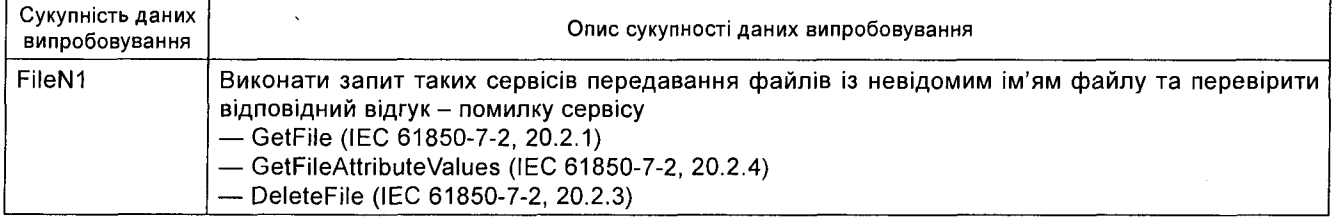

**6.2.4.18** *Сукупність даних для комбінованих випробовувань* Має бути застосовано сукупність даних, зазначених у таблиці 33.

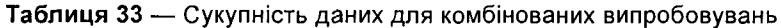

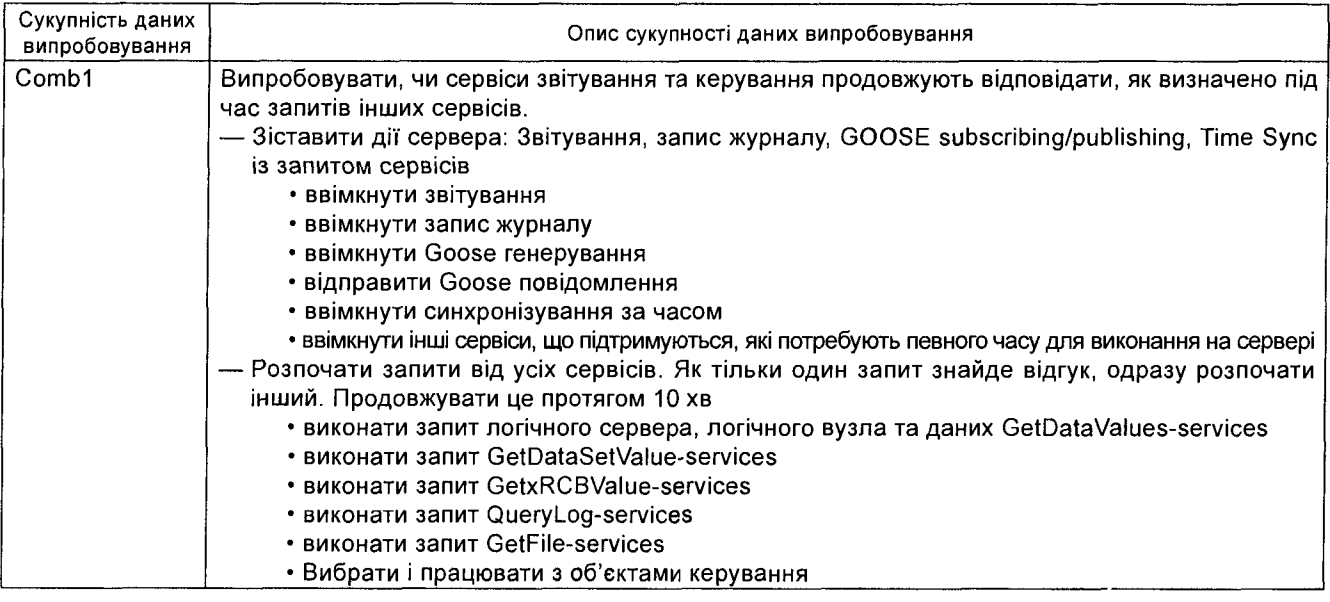

#### **6.2.5** *Критерії приймання*

Критерій оцінювання для випробовування DUT охоплює:

— Спеціально розроблені характеристики, що будуть перевірені.

— Контрольні точки, визначені за нестандартних умов.

Є три можливі варіанти результатів випробувань згідно з серією стандартів ISO / ІЕС 9646:

— Задоволено вимоги (висновок) — Висновок про випробування надають, коли результат випробовування свідчить про відповідність вимогам до сумісності, на які цілеспрямовано випробовування.

— Не задоволено вимоги (висновок) — Висновок про випробовування надають, коли результат випробовування свідчить про невідповідність вимогам до сумісності (хоча б одній), на які цілеспрямовано випробовування.

— Задоволено вимоги частково (висновок) — Такий висновок про випробовування надають, коли не можна дати однозначний висновок «Задоволено вимоги» чи «Не задоволено вимоги». За наявності такого результату потрібно дізнатися, чому така характеристика не відповідає стандарту, способу реалізування чи методиці випробовування.

Загалом випробовування вважають проведеним, коли DUT функціює так, як зазначено в стандарті ІЕС 61850 і у висновку РІХІТ. Випробування вважають не пройденим, коли DUT має відмінності у функціюванні від того, як зазначено в стандарті ІЕС 61850 і висновку РІХІТ. Якщо цю інформацію не викладено у стандарті ІЕС 61850 і у висновку РІХІТ, то DUT має продовжувати відповідати на синтаксично правильні повідомлення і не враховувати синтаксично неправильні повідомлення.

# <span id="page-30-0"></span>**7 ВИПРОБОВУВАННЯ В РОБОЧИХ УМОВАХ**

#### **7.1 Загальні положення**

<span id="page-30-1"></span>Стандарт ІЕС 61850-5 визначає ряд визначених вимог до робочих характеристик програм, що працюють в сфері застосування стандартів серії ІЕС 61850. Цей розділ визначає показники приладів, які потрібно вимірювати для підтвердження того, що ці прилади відповідають регламентованим вимогам і що можна порівнювати прилади від різних виробників.

**Примітка 1. Для випробовування сервера може знадобитися генератор базового навантаження. Визначання базового навантаження не є предметом розгляду за межами сфери цього стандарту. Використовування пріоритетів відповідно до стандартів ІЕС 61850-8-1 та ІЕС 61850-9-2 спрощує використовування моделювання базового навантаження для обміну інформацією, критичною до часу передавання, наприклад GSE і обміну дискретними значеннями.**

<span id="page-30-2"></span>**Примітка 2. ІЕП, що потребують дуже високої точності, за часом можна використовувати безпосередньо під'єднаними до зовнішнього джерела часу (радіо або супутникового годинника).**

#### **7.2 Комунікаційне затримання**

#### **7.2.1** *Предметна сфера*

Стандарт ІЕС 61850-5 визначає комунікаційні вимоги у частині «часу передавання» (ІЕС 61850-5, 13.4), час, потрібний для доставляння значень процесу від передавального фізичного приладу до логічного блока процесу або до приймального приладу. Час передавання визначено (ІЕС 61850-5, 13.4 і рис. 16) через три інтервали:

*ta:* час, потрібний передавальному приладу для передавання значень процесу,

 $t_b$ : час, потрібний мережі для доставляння повідомлення, і

 $t_c$ : час, потрібний приймальному приладу для доставляння значення в його логічний блок процесу.

Інтервал *tb* визначено мережевою інфраструктурою і він не є атрибутом ІЕП. Щодо випробовування ІЕП тільки затримування введення і виведення можуть бути виміряні,  $t_a$  і  $t_c$  отримані з виміряних затримувань.

Виміряне вихідне затримування = обчислений час вхідного обробляння + обчислене *tg.*

Виміряне вхідне затримування = обчислений час вихідного обробляння + обчислене  $t<sub>b</sub>$ .

Виробники мережевих складників, таких як комутатори, повинні визначити й задокументувати значення затримування часу, що виникає в результаті обчисленого часу обробляння для всіх переваг, що підтримуються мережевими складниками.

Обчислений вхідний час обробляння ІЕП — це час, потрібний для обробляння вхідного сигналу (наприклад дискретизація).

Обчислений вихідний час обробляння ІЕП — це час, потрібний для активування вихідного сигналу (наприклад затримування контактів, частота розгортання приладів введення/виведення тощо).

Метрики продуктивності, що вимірюються в ІЕП, залежать від того, які сервіси згідно з стандартами серії ІЕС 61850 використовують для доставления значень процесу. Стандарт визначає чотири основні механізми: GOOSE, GSSE, SV, звітність та засоби керування. Під час проведення випробовування за умов чорної скриньки, кожен з цих механізмів дає два можливі показники, які можуть бути випробувані.

Виміряне вихідне (вхідне) затримування має бути менше або дорівнювати 40 % від загального часу передавання, визначеного для відповідного типу повідомлень згідно з ІЕС 61850-5, 13.7.

**Примітка 1. Значення затримки в обсязі 40 % на кожному кінці з'єднання залишає більше 20 % на затримування часу передавання в мережі. Цей максимальний час застосовний, головним чином, до типів повідомлень 1 (швидкі повідомлення) і 4 (повідомлення первинних даних): ці повідомлення використовують механізми пріоритетів мережевих складників, визначених в ІЕС 61850-8-1 та ІЕС 61850-9-2. Повідомлення типу 2 можна віднести до високо пріоритетних.**

**Примітка 2. Значення повного часу передавання не наведено з логічних міркувань.**

**Примітка 3. Випробовування можуть потребувати базового генератора навантаження. Визначання базового навантаження не є предметом розгляду цього стандарту. Використовування пріоритетів згідно з ІЕС 61850-8-1 та ІЕС 61850-9-2 зменшує моделювання базового навантаження обміну інформацією, критичною до часу передавання, наприклад GOOSE, GSSE, SV, звітність та команди керування.**

#### **7.2.2** *Методологія*

Наступні вимірювання інтервалу часу мають бути виконані між зміною фізичного входу (або повідомлення) і появою повідомлення у вихідному середовищі (середовища для записування й зберігання вихідних даних) (або фізичному виході):

- вихідне затримування часу GOOSE;
- вихідне затримування часу GSSE;
- вихідне затримування часу дискретних значень;
- вихідне затримування часу звіту;
- вихідне затримування часу керування.

Випробовувальна система (див. рисунок 4) має виміряти вихідне затримування часу за допомогою генерування послідовності фізичних вхідних тригерів для ІЕП та вимірювання часу затримування до відповідного повідомлення, згенерованого ІЕП. Середній час затримування і стандартний відхил має обчислюватися протягом відповідей на 1000 вхідних тригерів. Постачальник має визначити й задокументувати кількість затримок часу, спричиненого обчисленим часом обробляння вихідних даних.

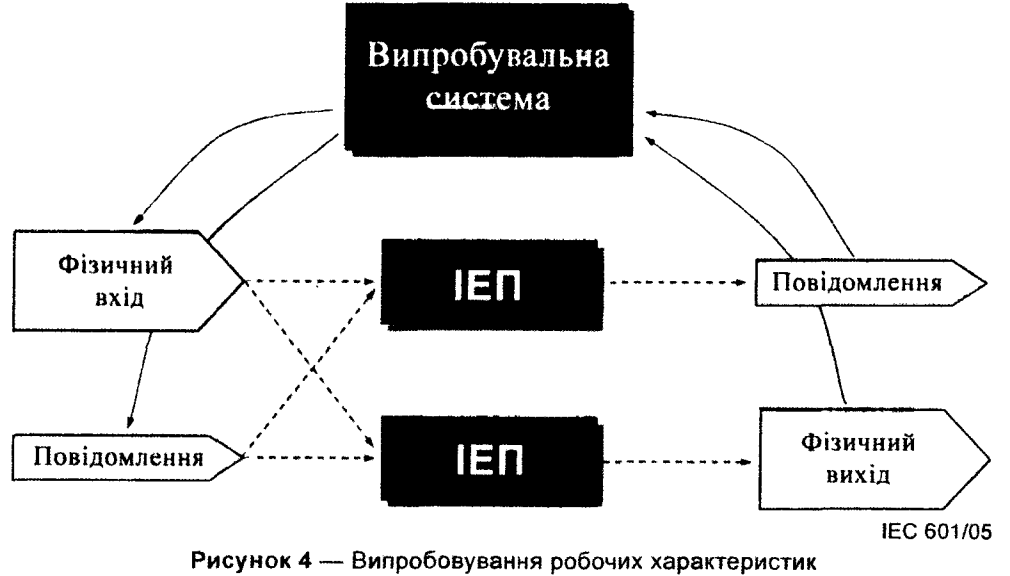

(принцип чорної скриньки)

Результати випробування має бути задокументовано, мають бути виміряні значення кожного затримування та обчислено два відповідних значення. Виміряні значення має бути усереднено і стандартний відхил затримування часу обчислюють як результат 1 000 випробовування.

#### **7.3 Синхронізування за часом та точність**

#### **7.3.1** *Предметна сфера*

Ціллю цього випробовування є перевіряння здатності ІЕП обмінюватися інформацією з відмітками часу про подію вимірювання. Точна відмітка часу ґрунтується на кількох окремих функціях, зокрема точне перетворювання прийнятого сигналу, точне синхронізування годинника ІЕП з отриманим сигналом, своєчасне виявлення ІЕП зміни стану і точне використовування значень годинника ІЕП у даних із відміткою часу.

Синхронізування за часом використовують для синхронізування значень годинника ІЕП, коли ІЕП немає доступу до прямого зовнішнього джерела часу. У процесі синхронізування через LAN підстанції, один ІЕП Із точним джерелом часу виступає як задавач часу. Другий ІЕП того самого типу може бути визначено як резервний задавач часу. Джерело часу ІЕП задавача часу, як правило, забезпечено зовнішнім джерелом.

Метрики точності часу, визначені у цьому підрозділі, подають вимірювання точності відміток часу для ІЕП, коли забезпечено зовнішнє джерело або коли ІЕП спирається на механізм синхронізування за часом із задавачем часу відповідно.

**Примітка. Це випробовування має важливе значення у зв'язку з характером мережевих ІЕП, використовуваних під час розробляння системи приладів, що мають можливість взаємодії й працюють скоординовано. Ці та інші вимірювання робочих характеристик приладів є важливою інформацією для прогнозованої продуктивності, функційності й надійності конструкцій, виконаних за допомогою мережевих ІЕП. Жодних визначених випробовувань продуктивності не треба проводити, однак перевіряння та публікування фактичних робочих характеристик мають бути подібними. Використовуючи ці опубліковані робочі характеристики, системні інтегратори можуть прогнозувати робочі характеристики взаємопов'язаних ІЕП і робочі характеристики системи. Крім того, системні інтегратори можуть визначити відповідні прилади для визначених варіантів використовування. Робочі характеристики будуть виконані на випробовуваному приладі, під'єднаному до мережі, зі заздалегідь визначеними конфігурацією і потоком даних. Зрозуміло, якщо потік даних у мережі змінюється, робочі характеристики системи можуть змінитися. Також зрозуміло, якщо обчислюване навантаження на прилад змінюється, робочі характеристики приладу також можуть змінитися.**

#### **7.3.2** *Методологія*

Випробовування на синхронізування за часом потребують випробовувальної системи (див. рисунок 5), що складається з генератора зміни даних і задавача часу, кожний з'єднаний із загальним зовнішнім джерелом часу (наприклад радіо або супутниковий годинник). Функція генератора зміни даних викликає фізичні події в межах ІЕП з точним записом часу для кожної події. Функція аналізатора системи випробовувань отримує відмітку часу кожної події від ІЕП і порівнює його із записаним часом генерування події.

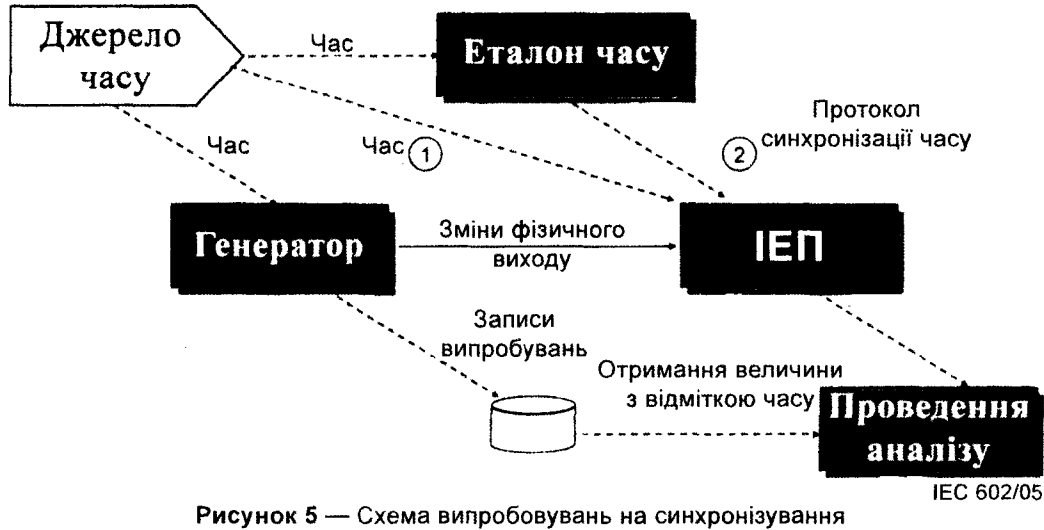

за часом та на точність

#### **Час від зовнішнього джерела**

Перше вимірювання точності виконано з ІЕП, що отримує час безпосередньо від того самого зовнішнього джерела, яке використовується у випробовувальній системі (1). Після того, як завершено синхронізування за часом, послідовність 1 000 змінюваних подій має бути згенеровано і середнє та стандартне значення відхилу від середнього значення обчислюють за різницею між часом подій та отриманими відмітками часу.

#### **Час затримування протоколу синхронізування за часом**

Друге вимірювання точності (2) виконують з ІЕП, що використовує протокол синхронізування за часом з функцією задавача часу у випробовувальній системі. Після того, як завершено синхронізування за часом, послідовність 1 000 змінюваних подій має бути згенеровано і середнє та стандартне значення відхилу від середнього значення обчислюють за різницею між часом подій

та отриманими відмітками часу. Генерування послідовності подій має бути узгоджено з протоколом синхронізування за часом. Послідовність подій має починатися лише після того, як ІЕП зробив запит на синхронізування з функцією задавача часу. Якщо запит на синхронізування зроблено під час послідовності подій, то така послідовність переривається доти, доки обмін протоколу синхронізування не завершиться.

#### **7.3.3** *Критерій перевіряння*

Точність синхронізування за часом має бути випробовувана відносно UTC (відповідно з прив'язкою за часом, використовуваним випробовувальним генератором). Має бути випробувано клас точності ІЕП (згідно з ІЕС 61850-5), на який вони розраховані.

**Примітка 1. Тремтіння, викликане мережевими складниками, наприклад комутатором, вважають незначним.**

Виробники мережевих складників, таких як комутатори, мають визначити і задокументувати значення затримки часу, пов'язаної з обчислюванням часу обробляння для всіх пріоритетів, що підтримуються мережевими складниками.

Виробники ІЕП мають визначити і задокументувати зсув часу між внутрішнім годинником ІЕП. **Примітка 2. Зсув не залежить від синхронізування за часом.**

#### **7.3.4** *Робочі характеристики*

Значення точності та допустимої похибки задокументовано в розділі 13 ІЕС 61850-5. Ці цифри можуть бути зіставлені тільки у разі, якщо і синхронізування за часом, і механізм тегування в рамках ІЕП підтримують ці вимоги. Годинник ІЕП має бути повірено на вищий клас точності для синхронізування з джерелом.

# <span id="page-33-0"></span>**8 ДОДАТКОВІ ВИПРОБОВУВАННЯ**

Вимоги щодо забезпечування якості, що зазначені в розділі 7 ІЕС 61850-4, охоплюють кілька випробовувань, які не є предметом розгляду цього стандарту. Ґрунтовнішу інформацію про випробовування, пов'язані з системою, типові випробовування, загальні випробовування, виробничі приймально-здавальні випробовування та приймально-здавальні випробовування на місці встановлення, мають бути визначені в специфікаціях, відмінних від цього стандарту.

> ДОДАТОК А (довідковий)

# **ПРИКЛАД ФОРМИ МЕТОДИКИ ВИПРОБОВУВАННЯ**

#### <span id="page-33-1"></span>**А.1** *Приклад* **1**

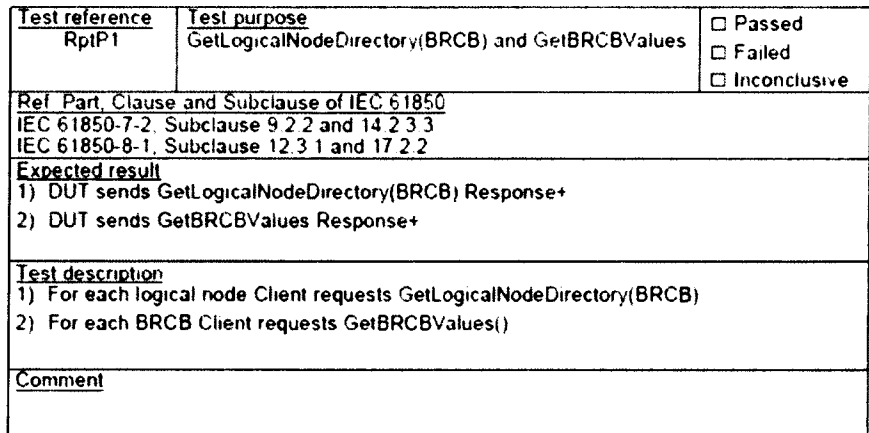

# **А.2** *Приклад 2*

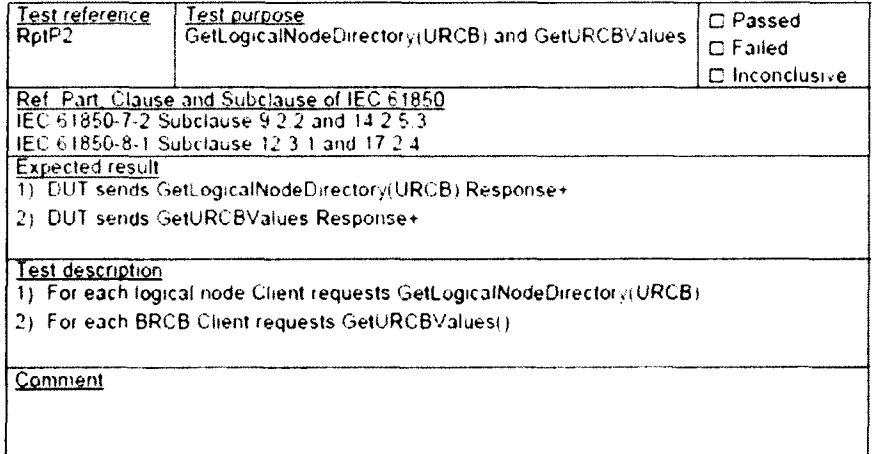

# **БІБЛІОГРАФІЯ**

<span id="page-34-0"></span>К.P. Brand et al. Conformance Testing Guidelines for Communication in Substations, Cigre Report 34-01 — Ref. No. 180, August 2002 (Настанови щодо випробовування на сумісність на підстанціях, Звіт Cigre 34-01 — № 180, Серпень 2002).

> ДОДАТОК НА (довідковий)

# **ПЕРЕЛІК НАЦІОНАЛЬНИХ СТАНДАРТІВ, ЗГАРМОНІЗОВАНИХ ІЗ МІЖНАРОДНИМИ СТАНДАРТАМИ, ПОСИЛАННЯ НА ЯКІ Є В ЦЬОМУ СТАНДАРТІ**

ГОСТ ИСО/МЭК 9646-1-1993 Інформаційна технологія. Взаємозв'язок відкритих систем. Методологія і основи атестаційного тестування. Частина 1. Загальні положення (ISO/IEC 9646-1:1994, ЮТ)

ГОСТ ИСО/МЭК 9646-2-1993 Інформаційна технологія. Взаємозв'язок відкритих систем. Методологія і основи атестаційного тестування. Частина 2. Специфікація комплекту абстрактних тестів (ISO/IEC 9646-2:1994, ЮТ)

ГОСТ ИСО/МЭК 9646-4-1993 Інформаційна технологія. Взаємозв'язок відкритих систем. Методологія і основи атестаційного тестування. Частина 4. Реалізація тестів (ISO/IEC 9646-4:1994, ЮТ).

#### Код УКНД 33.200

**Ключові слова:** система автоматизації підстанції; інтелектуальний електронний прилад; випробовування на сумісність.